# The Racket Drawing Toolkit

Version 5.2

Matthew Flatt, Robert Bruce Findler, and John Clements

November 8, 2011

(require racket/draw)

The racket/draw library provides all of the class, interface, and procedure bindings defined in this manual.

## **Contents**

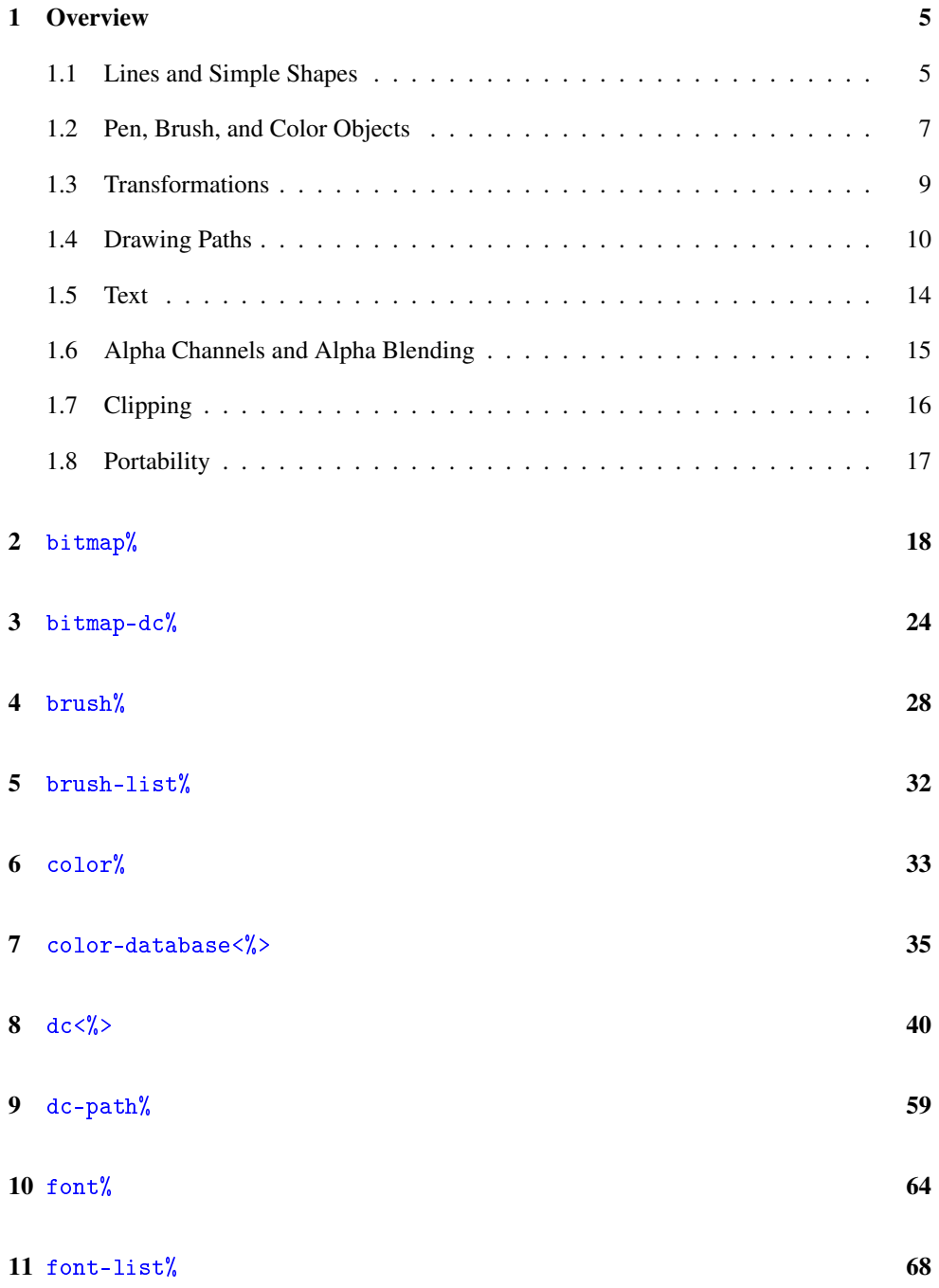

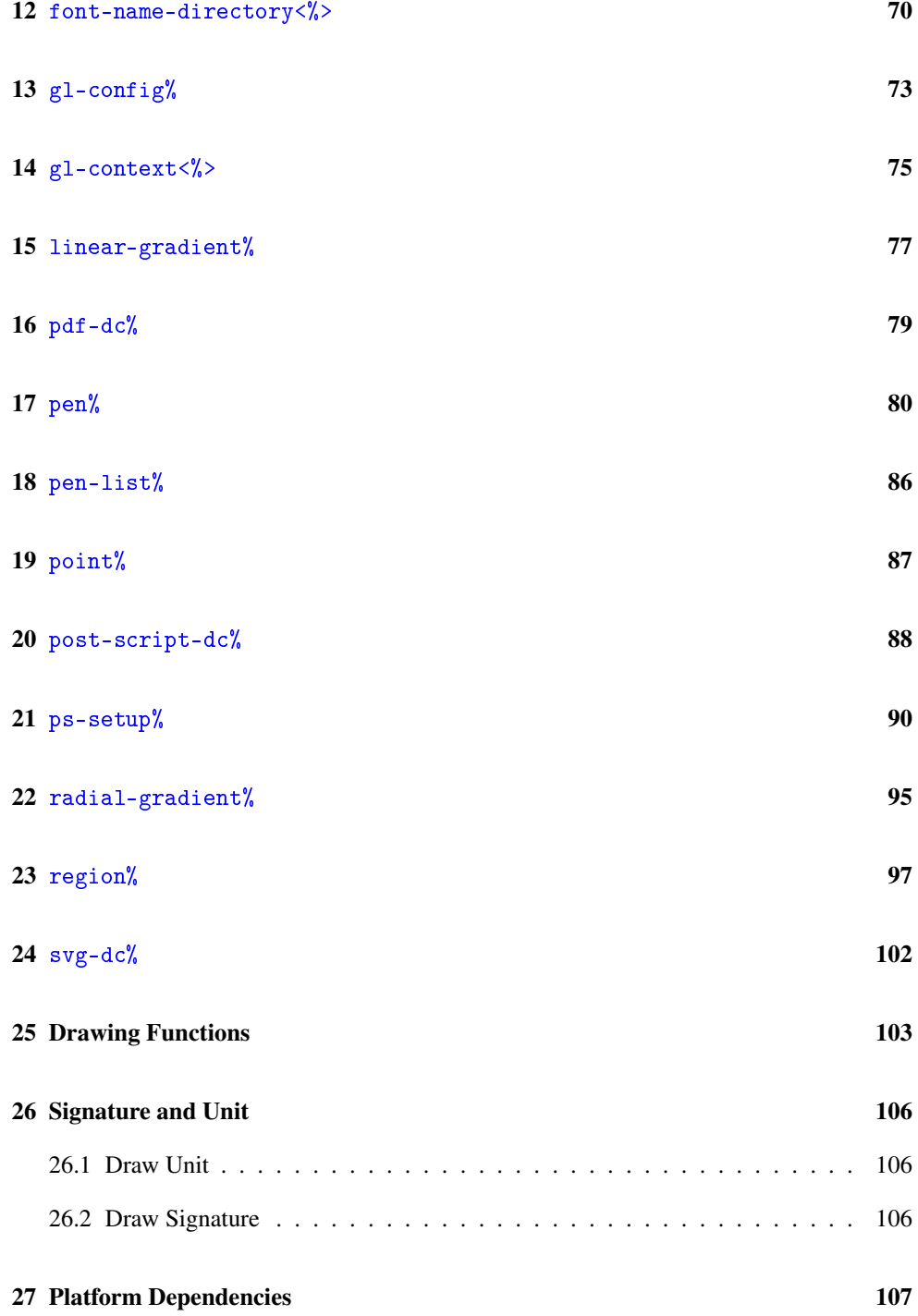

**[Index](#page-107-0)** 2008 **Index** 

## <span id="page-4-0"></span>1 Overview

The racket/draw library provides a drawing API that is based on the PostScript drawing model. It supports line drawing, shape filling, bitmap copying, alpha blending, and affine transformations (i.e., scale, rotation, and translation). See §13 "Classes

Drawing with racket/draw requires a *drawing context* (*DC*), which is an instance of the  $dc\langle\!\rangle$  interface. For example, the post-script-dc $\langle\!\rangle$  class implements a dc $\langle\!\rangle$  for drawing to a PostScript file, while bitmap-dc% draws to a bitmap. When using the racket/gui library for GUIs, the get-dc method of a canvas returns a  $dc\frac{\sqrt{2}}{2}$  instance for drawing into the canvas window. See §1.2 "Drawing

<span id="page-4-1"></span>**1.1 Lines and Simple Shapes** window.

To draw into a bitmap, first create the bitmap with make-bitmap, and then create a bitmapdc% that draws into the new bitmap:

```
(define target (make-bitmap 30 30)) ; A 30x30 bitmap
(define dc (new bitmap-dc% [bitmap target]))
```
Then, use methods like draw-line on the DC to draw into the bitmap. For example, the sequence

```
(send dc draw-rectangle
     0 10 ; Top-left at (0, 10), 10 pixels down from top-left
     30 10) ; 30 pixels wide and 10 pixels high
(send dc draw-line
     0 0 ; Start at (0, 0), the top-left corner
     30 30) ; and draw to (30, 30), the bottom-right corner
(send dc draw-line
     0 30 ; Start at (0, 30), the bottom-left corner
     30 0) ; and draw to (30, 0), the top-right corner
```
draws an "X" on top of a smaller rectangle into the bitmap target. If you save the bitmap to a file with (send target save-file "box.png" 'png), the "box.png" contains the image

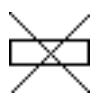

in PNG format.

and Objects" for an introduction to classes and interfaces in Racket.

in Canvases" for an introduction to drawing in a GUI

A line-drawing drawing operation like draw-line uses the DC's current *pen* to draw the line. A pen has a color, line width, and style, where pen styles include 'solid, 'longdash, and 'transparent. Enclosed-shape operations like draw-rectangle use both the current pen and the DC's current *brush*. A brush has a color and style, where brush styles include 'solid, 'cross-hatch, and 'transparent. In DrRacket,

For example, set the brush and pen before the drawing operations to draw a thick, red "X" on a green rectangle with a thin, blue border:

```
(send dc set-brush "green" 'solid)
(send dc set-pen "blue" 1 'solid)
(send dc draw-rectangle 0 10 30 10)
(send dc set-pen "red" 3 'solid)
(send dc draw-line 0 0 30 30)
(send dc draw-line 0 30 30 0)
```
instead of saving target to a file viewing the image from the file, you can use (require racket/gui) and (make-object image-snip% target) to view the bitmap in the DrRacket interactions window.

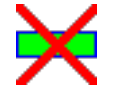

To draw a filled shape without an outline, set the pen to 'transparent mode (with any color and line width). For example,

```
(send dc set-pen "white" 1 'transparent)
(send dc set-brush "black" 'solid)
(send dc draw-ellipse 5 5 20 20)
```
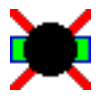

By default, a bitmap-dc% draws solid pixels without smoothing the boundaries of shapes. To enable smoothing, set the smoothing mode to either 'smoothed or 'aligned:

```
(send dc set-smoothing 'aligned)
(send dc set-brush "black" 'solid)
(send dc draw-ellipse 4 4 22 22) ; a little bigger
```
The difference between 'aligned mode and 'smoothed mode is related to the relatively coarse granularity of pixels in a bitmap. Conceptually, drawing coordinates correspond to the lines between pixels, and the pen is centered on the line. In 'smoothed mode, drawing on a line causes the pen to draw at half strength on either side of the line, which produces the following result for a 1-pixel black pen:

but 'aligned mode shifts drawing coordinates to make the pen fall on whole pixels, so a 1-pixel black pen draws a single line of pixels:

#### <span id="page-6-0"></span>1.2 Pen, Brush, and Color Objects

The set-pen and set-brush methods of a DC accept pen% and brush% objects, which group together pen and brush settings.

```
(require racket/math)
(define no-pen (new pen% [style 'transparent]))
(define no-brush (new brush% [style 'transparent]))
(define blue-brush (new brush% [color "blue"]))
(define yellow-brush (new brush% [color "yellow"]))
(define red-pen (new pen% [color "red"] [width 2]))
(define (draw-face dc)
  (send dc set-smoothing 'aligned)
  (send dc set-pen no-pen)
  (send dc set-brush blue-brush)
  (send dc draw-ellipse 25 25 100 100)
  (send dc set-brush yellow-brush)
  (send dc draw-rectangle 50 50 10 10)
  (send dc draw-rectangle 90 50 10 10)
  (send dc set-brush no-brush)
  (send dc set-pen red-pen)
  (send dc draw-arc 37 37 75 75 (* 5/4 pi) (* 7/4 pi)))
(define target (make-bitmap 150 150))
(define dc (new bitmap-dc% [bitmap target]))
(draw-face dc)
```
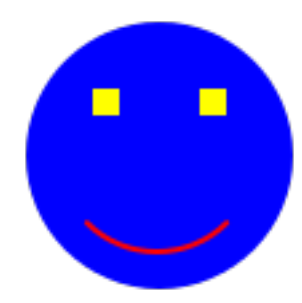

The get-pen and get-brush methods return a DC's current pen and brush, so they can be restored after changing them temporarily for drawing.

Besides grouping settings, a pen<sup>%</sup> or brush<sup>%</sup> object includes extra settings that are not available by using set-pen or set-brush directly. For example, a pen or brush can have a *stipple*, which is a bitmap that is used instead of a solid color when drawing. For example, if "water.png" has the image

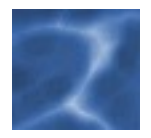

then it can be loaded with read-bitmap and installed as the stipple for blue-brush:

```
(send blue-brush set-stipple (read-bitmap "water.png"))
(send dc erase)
(draw-face dc)
```
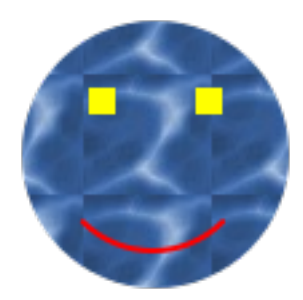

Along similar lines, a color% object lets you specify a color through its red, green, and blue components instead of a built-in color name. Due to the way that color% initialization is overloaded, use make-object% instead of new to instantiate color%:

```
(define red-pen
 (new pen% [color (make-object color% 200 100 150)] [width 2]))
(send dc erase)
(draw-face dc)
```
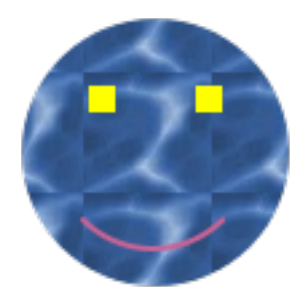

#### <span id="page-8-0"></span>1.3 Transformations

Any coordinates or lengths supplied to drawing commends are transformed by a DC's current transformation matrix. The transformation matrix can scale an image, draw it at an offset, or rotate all drawing. The transformation can be set directly, or the current transformation can be transformed further with methods like scale, translate, or rotate:

```
(send dc erase)
(send dc scale 0.5 0.5)
(draw-face dc)
(send dc rotate (/ pi 2))
(send dc translate 0 150)
(draw-face dc)
(send dc translate 0 -150)
(send dc rotate (/ pi 2))
(send dc translate 150 150)
(draw-face dc)
(send dc translate -150 -150)
(send dc rotate (/ pi 2))
(send dc translate 150 0)
(draw-face dc)
```
Use the get-transformation method to get a DC's current transformation, and restore a saved transformation (or any affine transformation) using set-transformation.

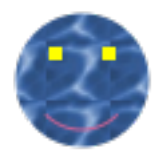

#### <span id="page-9-0"></span>1.4 Drawing Paths

Drawing functions like draw-line and draw-rectangle are actually convenience functions for the more general draw-path operation. The draw-path operation takes a *path*, which describes a set of line segments and curves to draw with the pen and—in the case of closed set of lines and curves—fill with the current brush.

An instance of dc-path% holds a path. Conceptually, a path has a current pen position that is manipulated by methods like move-to, line-to, and curve-to. The move-to method starts a sub-path, and line-to and curve-to extend it. The close method moves the pen from its current position in a straight line to its starting position, completing the sub-path and forming a closed path that can be filled with the brush. A dc-path<sup>%</sup> object can have multiple closed sub-paths and one final open path, where the open path is drawn only with the pen.

For example,

```
(define zee (new dc-path%))
(send zee move-to 0 0)
(send zee line-to 30 0)
(send zee line-to 0 30)
(send zee line-to 30 30)
```
creates an open path. Drawing this path with a black pen of width 5 and a transparent brush produces

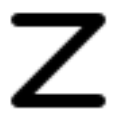

Drawing a single path with three line segments is not the same as drawing three separate lines. When multiple line segments are drawn at once, the corner frm one line to the next is shaped according to the pen's join style. The image above uses the default 'round join style. With 'miter, line lines are joined with sharp corners:

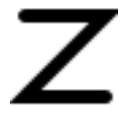

If the sub-path in zee is closed with close, then all of the corners are joined, including the corner at the initial point:

(send zee close)

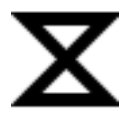

Using blue-brush instead of a transparent brush causes the interior of the path to be filled:

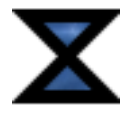

When a sub-path is not closed, it is implicitly closed for brush filling, but left open for pen drawing. When both a pen and brush are available (i.e., not transparent), then the brush is used first, so that the pen draws on top of the brush.

At this point we can't resist showing an extended example using dc-path% to draw the Racket logo:

```
(define red-brush (new brush% [stipple (read-bitmap "fire.png")]))
(define left-lambda-path
  (let ([p (new dc-path%)])
    (send p move-to 153 44)
    (send p line-to 161.5 60)
```

```
(send p curve-to 202.5 49 230 42 245 61)
    (send p curve-to 280.06 105.41 287.5 141 296.5 186)
    (send p curve-to 301.12 209.08 299.11 223.38 293.96 244)
    (send p curve-to 281.34 294.54 259.18 331.61 233.5 375)
    (send p curve-to 198.21 434.63 164.68 505.6 125.5 564)
    (send p line-to 135 572)
   p))
(define left-logo-path
  (let ([p (new dc-path%)])
    (send p append left-lambda-path)
    (send p arc 0 0 630 630 (* 47/72 2 pi) (* 121/360 2 pi) #f)
   p))
(define bottom-lambda-path
  (let ([p (new dc-path%)])
   (send p move-to 135 572)
    (send p line-to 188.5 564)
    (send p curve-to 208.5 517 230.91 465.21 251 420)
    (send p curve-to 267 384 278.5 348 296.5 312)
    (send p curve-to 301.01 302.98 318 258 329 274)
    (send p curve-to 338.89 288.39 351 314 358 332)
    (send p curve-to 377.28 381.58 395.57 429.61 414 477)
    (send p curve-to 428 513 436.5 540 449.5 573)
    (send p line-to 465 580)
    (send p line-to 529 545)
   p))
(define bottom-logo-path
  (let ([p (new dc-path%)])
    (send p append bottom-lambda-path)
    (send p arc 0 0 630 630 (* 157/180 2 pi) (* 47/72 2 pi) #f)
   p))
(define right-lambda-path
  (let ([p (new dc-path%)])
    (send p move-to 153 44)
    (send p curve-to 192.21 30.69 233.21 14.23 275 20)
    (send p curve-to 328.6 27.4 350.23 103.08 364 151)
    (send p curve-to 378.75 202.32 400.5 244 418 294)
    (send p curve-to 446.56 375.6 494.5 456 530.5 537)
    (send p line-to 529 545)
   p))
(define right-logo-path
  (let ([p (new dc-path%)])
```

```
(send p append right-lambda-path)
    (send p arc 0 0 630 630 (* 157/180 2 pi) (* 121/360 2 pi) #t)
   p))
(define lambda-path
  (let ([p (new dc-path%)])
   (send p append left-lambda-path)
   (send p append bottom-lambda-path)
   (let ([t (new dc-path%)])
        (send t append right-lambda-path)
        (send t reverse)
        (send p append t))
    (send p close)
   p))
(define (paint-racket dc)
  (send dc set-pen "black" 0 'transparent)
  (send dc set-brush "white" 'solid)
  (send dc draw-path lambda-path)
  (send dc set-pen "black" 4 'solid)
  (send dc set-brush red-brush)
  (send dc draw-path left-logo-path)
  (send dc draw-path bottom-logo-path)
  (send dc set-brush blue-brush)
  (send dc draw-path right-logo-path))
(define racket-logo (make-bitmap 170 170))
(define dc (new bitmap-dc% [bitmap racket-logo]))
(send dc set-smoothing 'smoothed)
(send dc translate 5 5)
(send dc scale 0.25 0.25)
(paint-racket dc)
```
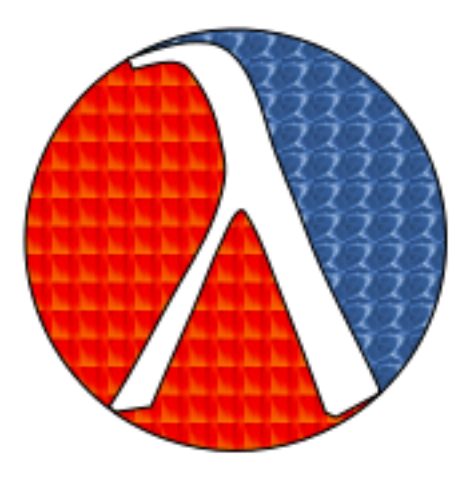

In addition to the core move-to, line-to, curve-to, and close methods, a dc-path% includes many convenience methods, such as ellipse for adding a closed elliptical subpath to the path.

#### <span id="page-13-0"></span>1.5 Text

Draw text using the draw-text method, which takes a string to draw and a location for the top-left of the drawn text:

```
(define text-target (make-bitmap 100 30))
(define dc (new bitmap-dc% [bitmap text-target]))
(send dc set-brush "white" 'transparent)
(send dc draw-rectangle 0 0 100 30)
(send dc draw-text "Hello, World!" 5 1)
```
Hello, World

The font used to draw text is determined by the DC's current font. A font is described by a font% object and installed with set-font. The color of drawn text which is separate from either the pen or brush, can be set using set-text-foreground.

```
(send dc erase)
(send dc set-font (make-object font% 14 'roman 'normal 'bold))
(send dc set-text-foreground "blue")
(send dc draw-rectangle 0 0 100 30)
(send dc draw-text "Hello, World!" 5 1)
```
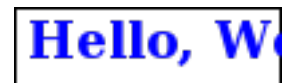

To compute the size that will be used by drawn text, use get-text-extent, which returns four values: the total width, total height, difference between the baseline and total height, and extra space (if any) above the text in a line. For example, the result of get-text-extent can be used to position text within the center of a box:

```
(send dc erase)
(send dc draw-rectangle 0 0 100 30)
(define-values (w h d a) (send dc get-text-extent "Hello,
World!"))
(send dc draw-text "Hello, World!" (/ (- 100 w) 2) (/ (- 30 h) 2))
```
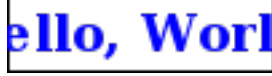

#### <span id="page-14-0"></span>1.6 Alpha Channels and Alpha Blending

When you create or erase a bitmap, the content is nothing. "Nothing" isn't the same as white; it's the absence of drawing. For example, if you take text-target from the previous section and copy it onto another DC using draw-bitmap, then the black rectangle and blue text is transferred, and the background is left alone:

```
(define new-target (make-bitmap 100 30))
(define dc (new bitmap-dc% [bitmap new-target]))
(send dc set-pen "black" 1 'transparent)
(send dc set-brush "pink" 'solid)
(send dc draw-rectangle 0 0 100 30)
(send dc draw-bitmap text-target 0 0)
```
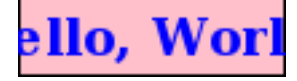

The information about which pixels of a bitmap are drawn (as opposed to "nothing") is the bitmap's *alpha channel*. Not all DCs keep an alpha channel, but bitmaps created with makebitmap keep an alpha channel by default. Bitmaps loaded with read-bitmap preserve transparency in the image file through the bitmap's alpha channel.

An alpha channel isn't all or nothing. When the edges text is anti-aliased by draw-text, for example, the pixels are partially transparent. When the pixels are transferred to another DC, the partially transparent pixel is blended with the target pixel in a process called *alpha blending*. Furthermore, a DC has an alpha value that is applied to all drawing operations; an alpha value of 1.0 corresponds to solid drawing, an alpha value of  $0.0$  makes the drawing have no effect, and values in between make the drawing translucent.

For example, setting the DC's alpha to  $0.25$  before calling draw-bitmap causes the blue and black of the "Hello, World!" bitmap to be quarter strength as it is blended with the destination image:

```
(send dc erase)
(send dc draw-rectangle 0 0 100 30)
(send dc set-alpha 0.25)
(send dc draw-bitmap text-target 0 0)
                      ello, Worl
```
#### <span id="page-15-0"></span>1.7 Clipping

In addition to tempering the opacity of drawing operations, a DC has a *clipping region* that constrains all drawing to inside the region. In the simplest case, a clipping region corresponds to a closed path, but it can also be the union, intersection, subtraction, or exclusive-or of two paths.

For example, a clipping region could be set to three circles to clip the drawing of a rectangle (with the 0.25 alpha still in effect):

```
(define r (new region%))
(\text{let } ([p \text{ (new } dc\text{-path})])(send p ellipse 0 0 35 30)
  (send p ellipse 35 0 30 30)
  (send p ellipse 65 0 35 30)
  (send r set-path p))
(send dc set-clipping-region r)
(send dc set-brush "green" 'solid)
(send dc draw-rectangle 0 0 100 30)
```
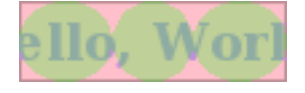

The clipping region can be viewed as a convenient alternative to path filling or drawing with stipples. Conversely, stippled drawing can be viewed as a convenience alternative to clipping repeated calls of draw-bitmap.

### <span id="page-16-0"></span>1.8 Portability

Drawing effects are not completely portable across platforms or across types of DC. For example. drawing to a bitmap produced by make-bitmap may produce slightly different results than drawing to one produced by racket/gui's make-screen-bitmap, but drawing to a bitmap from make-screen-bitmap should be the same as drawing to an onscreen canvas%. Fonts and text, especially, can vary across platforms and types of DC, but so can the precise set of pixels touched by drawing a line.

## <span id="page-17-0"></span>2 bitmap%

```
bitmap% : class?
   superclass: object%
```
A bitmap% object is a pixel-based image, either monochrome, color, or color with an alpha channel. See also make-screen-bitmap and make-bitmap in canvas%.

A bitmap is convertible to 'png-bytes through the file/convertible protocol.

```
(make-object bitmap% width
                      height
                     [monochrome?
                      alpha?]) \rightarrow (is-a?/c bitmap%)
 width : exact-positive-integer?
 height : exact-positive-integer?
 monochrome? : any/c = #falpha? : any/c = #f(make-object bitmap% in
                     [kind
                      bg-color
                      complain-on-failure?]) \rightarrow (is-a?/c bitmap%)
 in : (or/c path-string? input-port?)
 kind :
         (one-of/c 'unknown 'unknown/mask 'unknown/alpha
                    'gif 'gif/mask 'gif/alpha
                   'jpeg 'jpeg/alpha
                   'png 'png/mask 'png/alpha
                   'xbm 'xbm/alpha 'xpm 'xpm/alpha
                   'bmp 'bmp/alpha)
       = 'unknown
 bg-color : (or/c (is-a)/c color%) false/c) = #f
 complain-on-failure? : any/c = #f(make-object bitmap) bits width height) \rightarrow (is-a?/c bitmap)
 bits : bytes?
 width : exact-positive-integer?
 height : exact-positive-integer?
```
The make-bitmap, make-monochrome-bitmap, and read-bitmap functions are preferred over using make-object with bitmap%, because the functions are less overloaded and they enable alpha channels by default.

When width and height are provided: Creates a new bitmap. If monochrome? is true, the bitmap is monochrome; if monochrome? is  $#f$  and alpha? is true, the bitmap has an alpha channel; otherwise, the bitmap is color without an alpha channel.

The initial content of the bitmap is "empty": all white, and with zero alpha in the case of a

bitmap with an alpha channel.

When in is provided: Creates a bitmap from a file format, where kind specifies the format. See load-file for details.

When a bits byte string is provided: Creates a monochrome bitmap from an array of bit values, where each byte in bits specifies eight bits, and padding bits are added so that each bitmap line starts on a character boundary. A 1 bit value indicates black, and 0 indicates white. If width times height is larger than 8 times the length of bits, an exn:fail:contract exception is raised.

```
(send a-bitmap get-argb-pixels x
                                 y
                                 width
                                 height
                                 pixels
                                [just-alpha?
                                 pre-multipplied?) \rightarrow void?x : real?
 y : real?
 width : exact-nonnegative-integer?
 height : exact-nonnegative-integer?
 pixels : (and/c bytes? (not/c immutable?))
 just-alpha? : any/c = #fpre-multipplied? : any/c = #f
```
Produces the same result as get-argb-pixels in bitmap-dc%, but the bitmap does not have to be selected into the DC (and this method works even if the bitmap is selected into another DC, attached as a button label, etc.).

(send a-bitmap get-depth)  $\rightarrow$  exact-nonnegative-integer?

Gets the color depth of the bitmap, which is 1 for a monochrome bitmap and 32 for a color bitmap. See also is-color?.

```
(send a-bitmap get-height) \rightarrow exact-positive-integer?
```
Gets the height of the bitmap in pixels.

```
(send a-bitmap get-loaded-mask)
\rightarrow (or/c (is-a?/c bitmap%) false/c)
```
Returns a mask bitmap that is stored with this bitmap.

When a GIF file is loaded with 'gif/mask or 'unknown/mask and the file contains a transparent "color," a mask bitmap is generated to identify the transparent pixels. The mask bitmap is monochrome, with white pixels where the loaded bitmap is transparent and black pixels everywhere else.

When a PNG file is loaded with  $\gamma_{\text{png/mask}}$  or  $\gamma_{\text{unknown/mask}}$  and the file contains a mask or alpha channel, a mask bitmap is generated to identify the mask or alpha channel. If the file contains a mask or an alpha channel with only extreme values, the mask bitmap is monochrome, otherwise it is grayscale (representing the alpha channel inverted).

When an XPM file is loaded with  $v_{xpm/m}$  ask or  $v_{\text{unknown}/\text{mask}}$ , a mask bitmap is generated to indicate which pixels are set.

When 'unknown/alpha and similar modes are used to load a bitmap, transparency information is instead represented by an alpha channel, not by a mask bitmap.

Unlike an alpha channel, the mask bitmap is *not* used automatically by drawing routines. The mask bitmap can be extracted and supplied explicitly as a mask (e.g., as the sixth argument to draw-bitmap). The mask bitmap is used by save-file when saving a bitmap as 'png if the mask has the same dimensions as the saved bitmap. The mask bitmap is also used automatically when the bitmap is a control label.

(send a-bitmap get-width)  $\rightarrow$  exact-positive-integer?

Gets the width of the bitmap in pixels.

(send a-bitmap has-alpha-channel?)  $\rightarrow$  boolean?

Returns #t if the bitmap has an alpha channel, #f otherwise.

(send a-bitmap is-color?)  $\rightarrow$  boolean?

Returns  $#f$  if the bitmap is monochrome,  $#t$  otherwise.

```
(send a-bitmap load-file in
                           [kind
                           bg-color
                           complain-on-failure?] \rightarrow boolean?
  in : (or/c path-string? input-port?)
  kind :
          (one-of/c 'unknown 'unknown/mask 'unknown/alpha
                     'gif 'gif/mask 'gif/alpha
                    'jpeg 'jpeg/alpha
                    'png 'png/mask 'png/alpha
                    'xbm 'xbm/alpha 'xpm 'xpm/alpha
                    'bmp 'bmp/alpha)
       = 'unknown
  bg-color : \text{(or/c (is-a)}/c \text{ color%) } \text{false}/c = #f
  complain-on-failure? : any/c = #f
```
Loads a bitmap from a file format that read from in, unless the bitmap was produced by make-screen-bitmap or make-bitmap in canvas% (in which case an exn:fail:contract exception is raised). If the bitmap is in use by a bitmap-dc% object or a control, the image data is not loaded. The bitmap changes its size and depth to match that of the loaded image. If an error is encountered when reading the file format, an exception is raised only if complain-on-failure? is true (which is *not* the default).

The kind argument specifies the file's format:

- 'unknown examine the file to determine its format; creates either a monochrome or color bitmap without an alpha channel
- 'unknown/mask like 'unknown, but see get-loaded-mask
- $\bullet$  'unknown/alpha like 'unknown, but if the bitmap is color, it has an alpha channel, and transparency in the image file is recorded in the alpha channel
- $igif$  load a GIF bitmap file, creating a color bitmap
- 'gif/mask like 'gif, but see get-loaded-mask
- 'gif/alpha like 'gif, but with an alpha channel
- 'jpeg load a JPEG bitmap file, creating a color bitmap
- 'jpeg/alpha like 'jpeg, but with an alpha channel
- 'png load a PNG bitmap file, creating a color or monochrome bitmap
- 'png/mask like 'png, but see get-loaded-mask
- ' $png/alpha$  like ' $png$ , but always color and with an alpha channel
- $x_{\text{b}}$   $\rightarrow$   $x_{\text{b}}$   $\rightarrow$  load an X bitmap (XBM) file; creates a monochrome bitmap
- ' $xbm/a1pha$  like ' $xbm$ , but creates a color bitmap with an alpha channel
- 'xpm load an XPM bitmap file, creating a color bitmap
- ' $xpm/a1pha$  like ' $xpm$ , but with an alpha channel
- 'bmp load a Windows bitmap file, creating a color bitmap
- 'bmp/alpha like 'bmp, but with an alpha channel

An XBM image is always loaded as a monochrome bitmap. A 1-bit grayscale PNG without a mask or alpha channel is also loaded as a monochrome bitmap. An image in any other format is always loaded as a color bitmap.

For PNG loading, if  $bg$ -color is not #f, then it is combined with the file's alpha channel or mask (if any) while loading the image; in this case, no separate mask bitmap is generated and the alpha channel fills the bitmap, even if 'unknown/mask, 'png/mask is specified for the format. If the format is specified as 'unknown or 'png and bg-color is not specified, the PNG file is consulted for a background color to use for loading, and white is used if no background color is indicated in the file.

In all PNG-loading modes, gamma correction is applied when the file provides a gamma value, otherwise gamma correction is not applied. The current display's gamma factor is determined by the SCREEN\_GAMMA environment variable if it is defined. If the preference and environment variable are both undefined, a platform-specific default is used.

```
(send a-bitmap ok?) \rightarrow boolean?
```
Returns  $\#t$  if the bitmap is valid in the sense that an image file was loaded successfully. If ok? returns #f, then drawing to or from the bitmap has no effect.

```
(send a-bitmap save-file name kind [quality]) \rightarrow boolean?
  name : (or/c path-string? output-port?)
  kind : (one-of/c 'png 'jpeg 'xbm 'xpm 'bmp)
  quality : (integer-in 0 100) = 75
```
Writes a bitmap to the named file or output stream.

The kind argument determined the type of file that is created, one of:

- 'png save a PNG file
- 'jpeg save a JPEG file
- $x_{\text{b}}$   $\ldots$  save an X bitmap (XBM) file
- 'xpm save an XPM bitmap file
- 'bmp save a Windows bitmap file

The quality argument is used only for saving as 'jpeg, in which case it specifies the trade-off between image precision (high quality matches the content of the bitmap% object more precisely) and size (low quality is smaller).

When saving as 'png, if get-loaded-mask returns a bitmap of the same size as this one, a grayscale version is included in the PNG file as the alpha channel.

A monochrome bitmap saved as 'png without a mask bitmap produces a 1-bit grayscale PNG file (which, when read with load-file, creates a monochrome bitmap% object.)

```
(send a-bitmap set-argb-pixels x
                                 y
                                width
                                height
                                pixels
                                [just-alpha?
                                pre-multipplied?) \rightarrow void?x : real?
 y : real?
 width : exact-nonnegative-integer?
 height : exact-nonnegative-integer?
 pixels : bytes?
 just-alpha? : any/c = #f
 pre-multiplied? : any/c = #f
```
The same as set-argb-pixels in bitmap-dc%, but the bitmap does not have to be selected into the DC.

```
(send a-bitmap set-loaded-mask mask) \rightarrow void?
  mask : (is-a?/c bitmap%)
```
See get-loaded-mask.

```
3 bitmap-dc%
```

```
bitmap-dc% : class?
   superclass: object%
  extends: dc<%>
```
A bitmap-dc% object allows drawing directly into a bitmap. A bitmap% object must be supplied at initialization or installed into a bitmap DC using set-bitmap before any other method of the DC is called, except get-text-extent, get-char-height, or get-charwidth. If any other bitmap-dc% method is called before a bitmap is selected, the method call is ignored.

Drawing to a bitmap-dc% with a color bitmap is guaranteed to produce the same result as drawing into a canvas<sup>%</sup> instance (with appropriate clipping and offsets). Thus, a bitmapdc% can be used for offscreen staging of canvas content.

```
(new bitmap-dc% [bitmap bitmap]) \rightarrow (is-a?/c bitmap-dc%)
  bitmap : (or/c (is-a?/c bitmap%) false/c)
```
Creates a new memory DC. If  $b$ itmap is not #f, it is installed into the DC so that drawing commands on the DC draw to bitmap. Otherwise, no bitmap is installed into the DC and set-bitmap must be called before any other method of the DC is called.

```
(send a-bitmap-dc draw-bitmap-section-smooth source
                                               dest-x
                                               dest-y
                                               dest-width
                                               dest-height
                                               src-x
                                               src-y
                                               src-width
                                               src-height
                                               mask)
\rightarrow boolean?
 source : (is-a?/c bitmap%)
 dest-x : real?
 dest-y : real?
 dest-width : (and/c real? (not/c negative?))
 dest-height : (and/c real? (not/c negative?))
 src-x : real?
 src-y : real?
 src-width : (and/c real? (not/c negative?))
 src-height : (and/c real? (not/c negative?))
 mask: (or/c (is-a?/c bitmap%) false/c)
```
The same as draw-bitmap-section, except that dest-width and dest-height cause

the DC's transformation to be adjusted while drawing the bitmap so that the bitmap is scaled; and, if the DC's smoothing mode is 'unsmoothed, it is changed to 'aligned while drawing.

```
(send a-bitmap-dc get-argb-pixels x
                                     y
                                     width
                                     height
                                     pixels
                                     [just-alpha?
                                     pre-multipplied?) \rightarrow void?x : real?
  y : real?
  width : exact-nonnegative-integer?
 height : exact-nonnegative-integer?
  pixels : (and/c bytes? (not/c immutable?))
 just\text{-}alpha? : any/c = #fpre-multiplied? : any/c = #f
```
Gets a rectangle of pixels in the bitmap, subject to the same rules and performance characteristics of get-pixel, except that the block get is likely to be faster than the sequence of individual gets. Also, the bitmap<sup>%</sup> class also provides the same method directly, so it is not necessary to select a bitmap into a DC to extracts its pixel values.

The pixel RGB values and alphas are copied into pixels (or just alpha values if justalpha? is true). The first byte represents an alpha value of the pixel at  $(x, y)$ , the second byte represents a red value of the pixel at  $(x, y)$ , the third byte is the green value, etc. In this way, the first width *\** height *\** 4 bytes of pixels are set to reflect the current pixel values in the DC. The pixels are in row-major order, left to right then top to bottom.

If the bitmap has an alpha channel, then the alpha value for each pixel is always set in pixels. If just-alpha? is false and the bitmap does not have an alpha channel, then the alpha value for each pixel is set to 255. If just-alpha? is true, then *only* the alpha value is set for each pixel; if the bitmap has no alpha channel, then the alpha value is based on each pixel's inverted RGB average. Thus, when a bitmap has a separate mask bitmap, the same pixels byte string is in general filled from two bitmaps: one (the main image) for the pixel values and one (the mask) for the alpha values.

If pre-multiplied? is true, just-alpha? is false, and the bitmap has an alpha channel, then RGB values in the result are scaled by the corresponding alpha value (i.e., multiplied by the alpha value and then divided by 255).

```
(send a-bitmap-dc get-bitmap)
\rightarrow (or/c (is-a?/c bitmap%) false/c)
```
Gets the bitmap currently installed in the DC, or  $#f$  if no bitmap is installed. See setbitmap for more information.

```
(send a-bitmap-dc get-pixel x y color) \rightarrow boolean?
  x : real?
  y : real?
  color : (is-a?/c color%)
```
Fills color with the color of the current pixel at position  $(x, y)$  in the drawing context. If the color is successfully obtained, the return value is  $\#t$ , otherwise the result is  $\#f$ .

```
(send a-bitmap-dc set-argb-pixels x
                                     y
                                     width
                                     height
                                     pixels
                                    [just-alpha?
                                     pre-multipplied?) \rightarrow void?x : real?
 y : real?
  width : exact-nonnegative-integer?
 height : exact-nonnegative-integer?
  pixels : bytes?
  just-align‐alpha? : any/c = #fpre-multipplied? : any/c = #f
```
Sets a rectangle of pixels in the bitmap, unless the DC's current bitmap was produced by make-screen-bitmap or make-bitmap in canvas% (in which case an exn:fail:contract exception is raised).

The pixel RGB values are taken from pixels. The first byte represents an alpha value, the second byte represents a red value to used for the pixel at  $(x, y)$ , the third byte is a blue value, etc. In this way, the first width *\** height *\** 4 bytes of pixels determine the new pixel values in the DC. The pixels are in row-major order, left to right then top to bottom.

If  $just$  -alpha? is false, then the alpha value for each pixel is used only if the DC's current bitmap has an alpha channel. If just-alpha? is true and the bitmap has no alpha channel, then each pixel is set based *only* on the alpha value, but inverted to serve as a mask. Thus, when working with bitmaps that have an associated mask bitmap instead of an alpha channel, the same pixels byte string is used with two bitmaps: one (the main image) for the pixel values and one (the mask) for the alpha values.

If pre-multiplied? is true, just-alpha? is false, and the bitmap has an alpha channel, then RGB values in pixels are interpreted as scaled by the corresponding alpha value (i.e., multiplied by the alpha value and then divided by 255). If an R, G, or B value is greater than its corresponding alpha value (which is not possible if the value is properly scaled), then it is effectively reduced to the alpha value.

```
(send a-bitmap-dc set-bitmap bitmap) \rightarrow void?
  bitmap : (or/c (is-a?/c bitmap%) false/c)
```
Installs a bitmap into the DC, so that drawing operations on the bitmap DC draw to the bitmap. A bitmap is removed from a DC by setting the bitmap to  $#f$ .

A bitmap can be selected into at most one bitmap DC, and only when it is not used by a control (as a label) or in a pen<sup>%</sup> or brush<sup>%</sup> (as a stipple). If the argument to set-bitmap is already in use by another DC, a control, a pen<sup>%</sup>, or a brush<sup>%</sup>, an exn:fail:contract exception is raised.

```
(send a-bitmap-dc set-pixel x y color) \rightarrow void?
  x : real?
  y : real?
 color : (is-a?/c color%)
```
Sets a pixel in the bitmap.

The current clipping region might not affect the pixel change. Under X, interleaving drawing commands with set-pixel calls (for the same bitmap-dc% object) incurs a substantial performance penalty, except for interleaved calls to get-pixel, get-argb-pixels, and set-argb-pixels.

### <span id="page-27-0"></span>4 brush%

```
brush% : class?
   superclass: object%
```
A brush is a drawing tool with a color and a style that is used for filling in areas, such as the interior of a rectangle or ellipse. In a monochrome destination, all non-white brushes are drawn as black.

In addition to its color and style, a brush can have a *brush stipple* bitmap. Painting with a stipple brush is similar to calling draw-bitmap with the stipple bitmap in the filled region.

As an alternative to a color, style, and stipple, a brush can have a *gradient* that is a linear $gradient<sub>n</sub><sup>*</sup>$  or radial-gradient<sub> $n<sub>n</sub>$ </sub>. When a brush has a gradient and the target for drawing is not monochrome, then other brush settings are ignored. With a gradient, for each point in a drawing destination, the gradient associates a color to the point based on starting and ending colors and starting and ending lines (for a linear gradient) or circles (for a radial gradient); a gradient-assigned color is applied for each point that is touched when drawing with the brush. By default, coordinates in the gradient are transformed by the drawing context's transformation when the brush is used, but a brush can have its own *gradient transformation* that is used, instead. A gradient transformation has the same representation and meaning as for get-transformation in  $dc<\!\%$ .

A *brush style* is one of the following (but is ignored if the brush has a gradient and the target is not monochrome):

- 'transparent Draws with no effect (on the interior of the drawn shape).
- 'solid Draws using the brush's color. If a monochrome brush stipple is installed into the brush, black pixels from the stipple are transferred to the destination using the brush's color, and white pixels from the stipple are not transferred.
- 'opaque The same as 'solid for a color brush stipple. For a monochrome stipple, white pixels from the stipple are transferred to the destination using the destination's background color.
- 'xor The same as 'solid, accepted only for partial backward compatibility.
- 'hilite Draws with black and a 0.3 alpha.
- 'panel The same as 'solid, accepted only for partial backward compatibility.
- The following modes correspond to built-in brush stipples drawn in 'solid mode:
	- 'bdiagonal-hatch diagonal lines, top-left to bottom-right
	- 'crossdiag-hatch crossed diagonal lines
	- 'fdiagonal-hatch diagonal lines, top-right to bottom-left
- 'cross-hatch crossed horizontal and vertical lines
- 'horizontal-hatch horizontal lines
- 'vertical-hatch vertical lines

However, when a specific brush stipple is installed into the brush, the above modes are ignored and 'solid is used, instead.

To draw outline shapes (such as unfilled boxes and ellipses), use the 'transparent brush style.

To avoid creating multiple brushes with the same characteristics, use the global brushlist% object the-brush-list, or provide a color and style to set-brush in  $dc\frac{\langle\langle\cdot\rangle}{\langle\cdot\rangle}$ .

```
(new brush% [[color color]
            [style style]
             [stipple stipple]
             [gradient gradient]]
             [transformation transformation])
 \rightarrow (is-a?/c brush%)
 color : (or/c string? (is-a?/c color%)) = "black"
 style :
         (one-of/c 'transparent 'solid 'opaque
                   'xor 'hilite 'panel
                    'bdiagonal-hatch 'crossdiag-hatch = 'solid
                    'fdiagonal-hatch 'cross-hatch
                    'horizontal-hatch 'vertical-hatch)
 stipple : (or/c #f (is-a]/c bitmap\%) = #f
 gradient :
            (or/c #f
                   (is-a?/c linear-gradient%) = #f(is-a?/c radial-gradient%))
 transformation :
                   (or/c #f (vector/c (vector/c real? real? real?
                                                 real? real? real?)
                                       real? real? real? real? real?))
```
Creates a brush with the given color, brush style, brush stipple, gradient, and gradient transformation. For the case that the color is specified using a name, see color-database<%> for information about color names; if the name is not known, the brush's color is black.

(send a-brush get-color)  $\rightarrow$  (is-a?/c color%)

Returns the brush's color.

(send a-brush get-stipple)  $\rightarrow$  (or/c (is-a?/c bitmap%) #f)

Gets the brush stipple bitmap, or  $#f$  if the brush has no stipple.

```
(send a-brush get-gradient) \rightarrow (is-a?/c radial-gradient%)
                     (or/c (is-a?/c linear-gradient%)
                                   #f)
```
Gets the gradient, or  $#f$  if the brush has no gradient.

```
(send a-brush get-style)
 \rightarrow(one-of/c 'transparent 'solid 'opaque
             'xor 'hilite 'panel
            'bdiagonal-hatch 'crossdiag-hatch
             'fdiagonal-hatch 'cross-hatch
              'horizontal-hatch 'vertical-hatch)
```
Returns the brush style. See brush% for information about brush styles.

```
(send a-brush get-transformation)
 \rightarrow (or/c #f (vector/c (vector/c real? real? real? real? real? real?)
                      real? real? real? real? real?))
```
Returns the brush's gradient transformation, if any.

If a brush with a gradient also has a transformation, then the transformation applies to the gradient's coordinates instead of the target drawing context's transformation; otherwise, the target drawing context's transformation applies to gradient coordinates.

```
(send a-brush set-color color) \rightarrow void?
 color : (is-a?/c color%)
(send a-brush set-color color-name) \rightarrow void?
 color-name : string?
(send a-brush set-color red green blue) \rightarrow void?
 red : (integer-in 0 255)
  green : (integer-in 0 255)
 blue : (integer-in 0 255)
```
Sets the brush's color. A brush cannot be modified if it was obtained from a brush-list<sup>y</sup> or while it is selected into a drawing context.

For the case that the color is specified using a string, see color-database $\langle\rangle$  for information about color names.

```
(send a-brush set-stipple bitmap) \rightarrow void?
  bitmap : (or/c (is-a)/c bitmap%) #f)
```
Sets or removes the brush stipple bitmap, where  $#f$  removes the stipple. See brush% for information about drawing with stipples.

If bitmap is modified while is associated with a brush, the effect on the brush is unspecified. A brush cannot be modified if it was obtained from a brush-list% or while it is selected into a drawing context.

```
(send a-brush set-style style) \rightarrow void?
 style :
     (one-of/c 'transparent 'solid 'opaque
                     'xor 'hilite 'panel
                     'bdiagonal-hatch 'crossdiag-hatch
                     'fdiagonal-hatch 'cross-hatch
                    'horizontal-hatch 'vertical-hatch)
```
Sets the brush style. See brush<sup>%</sup> for information about the possible styles.

A brush cannot be modified if it was obtained from a brush-list% or while it is selected into a drawing context.

```
5 brush-list%
```

```
brush-list% : class?
   superclass: object%
```
A brush-list% object maintains a list of brush% objects to avoid creating brushes repeatedly. A brush% object in a brush list cannot be mutated.

A global brush list, the-brush-list, is created automatically.

(new brush-list%)  $\rightarrow$  (is-a?/c brush-list%)

Creates an empty brush list.

```
(send a-brush-list find-or-create-brush color
                                          style)
 \rightarrow (is-a?/c brush%)
 color : (is-a?/c color%)
 style :
        (one-of/c 'transparent 'solid 'opaque
                    'xor 'hilite 'panel
                    'bdiagonal-hatch 'crossdiag-hatch
                    'fdiagonal-hatch 'cross-hatch
                    'horizontal-hatch 'vertical-hatch)
(send a-brush-list find-or-create-brush color-name
                                          style)
\rightarrow (or/c (is-a?/c brush%) false/c)
 color-name : string?
 style :
         (one-of/c 'transparent 'solid 'opaque
                    'xor 'hilite 'panel
                    'bdiagonal-hatch 'crossdiag-hatch
                    'fdiagonal-hatch 'cross-hatch
                    'horizontal-hatch 'vertical-hatch)
```
Finds a brush of the given specification, or creates one and adds it to the list. See brush<sup>%</sup> for a further explanation of the arguments, which are the same as brush%'s initialization arguments.

## <span id="page-32-0"></span>6 color%

```
color% : class?
   superclass: object%
```
A color is an object representing a red-green-blue (RGB) combination of primary colors plus an "alpha" for opacity. Each red, green, or blue component of the color is an exact integer in the range 0 to 255, inclusive, and the alpha value is a real number between 0 and 1, inclusive. For example, (0, 0, 0, 1.0) is solid black, (255, 255, 255, 1.0) is solid white, (255, 0, 0, 1.0) is solid red, and  $(255, 0, 0, 0.5)$  is translucent red.

See  $color-database\%$  for information about obtaining a color object using a color name.

```
(make-object color%) \rightarrow (is-a? / c color%)(make-object color% red green blue [alpha]) \rightarrow (is-a?/c color%)
 red : (integer-in 0 255)
  green : (integer-in 0 255)
 blue : (integer-in 0 255)
  alpha : (\text{real-in } 0 \ 1) = 1.0(make-object color\% color-name) \rightarrow (is-a?/c color\%)color-name : string?
```
Creates a new color with the given RGB values and alpha, or matching the given color name (using "black" if no color is given or if the name is not recognized). See colordatabase $\langle \rangle$  for more information on color names.

```
(send a-color alpha) \rightarrow (real-in 0 1)
```
Returns the alpha component (i.e., opacity) of the color.

```
(send a-color blue) \rightarrow (integer-in 0 255)
```
Returns the blue component of the color.

```
(send a-color copy-from src) \rightarrow (is-a?/c color%)
  src : (is-a?/c color%)
```
Copies the RGB values of another color object to this one, returning this object as the result.

(send a-color green)  $\rightarrow$  (integer-in 0 255)

Returns the green component of the color.

(send a-color ok?)  $\rightarrow$  boolean?

Returns #t if the color object is valid.

(send a-color red)  $\rightarrow$  (integer-in 0 255)

Returns the red component of the color.

```
(send a-color set red green blue [alpha]) \rightarrow void?
  red : (integer-in 0 255)
   green : (integer-in 0 255)
   blue : (integer-in 0 255)
  alpha : (real-in 0 1) = 1.0
```
Sets the four (red, green, blue, and alpha) component values of the color.

## <span id="page-34-0"></span>7 color-database<%>

#### color-database<%> : interface?

The global the-color-database object is an instance of color-database<%>>>>>. It maintains a database of standard RGB colors for a predefined set of named colors (such as "black" and "light grey").

The following colors are in the database:

Orange Red OrangeRed Tomato DarkRed Red Firebrick Crimson DeepPink Maroon Indian Red IndianRed Medium Violet Red MediumVioletRed Violet Red VioletRed LightCoral HotPink PaleVioletRed LightPink RosyBrown Pink Orchid LavenderBlush Snow Chocolate SaddleBrown Brown DarkOrange Coral Sienna Orange Salmon Peru DarkGoldenrod Goldenrod SandyBrown

LightSalmon DarkSalmon Gold Yellow Olive Burlywood Tan NavajoWhite PeachPuff Khaki DarkKhaki Moccasin Wheat Bisque PaleGoldenrod BlanchedAlmond Medium Goldenrod MediumGoldenrod PapayaWhip MistyRose LemonChiffon AntiqueWhite Cornsilk LightGoldenrodYellow OldLace Linen LightYellow SeaShell Beige FloralWhite Ivory Green LawnGreen Chartreuse Green Yellow GreenYellow Yellow Green YellowGreen Medium Forest Green OliveDrab MediumForestGreen Dark Olive Green DarkOliveGreen DarkSeaGreen Lime Dark Green
DarkGreen Lime Green LimeGreen Forest Green ForestGreen Spring Green SpringGreen Medium Spring Green MediumSpringGreen Sea Green SeaGreen Medium Sea Green MediumSeaGreen Aquamarine LightGreen Pale Green PaleGreen Medium Aquamarine MediumAquamarine Turquoise LightSeaGreen Medium Turquoise MediumTurquoise Honeydew **MintCream** RoyalBlue DodgerBlue DeepSkyBlue CornflowerBlue Steel Blue SteelBlue LightSkyBlue Dark Turquoise DarkTurquoise Cyan Aqua DarkCyan Teal Sky Blue SkyBlue Cadet Blue **CadetBlue** Dark Slate Gray DarkSlateGray LightSlateGray SlateGray

Light Steel Blue LightSteelBlue Light Blue LightBlue PowderBlue PaleTurquoise LightCyan AliceBlue Azure Medium Blue MediumBlue DarkBlue Midnight Blue MidnightBlue Navy Blue Indigo Blue Violet BlueViolet Medium Slate Blue MediumSlateBlue Slate Blue SlateBlue Purple Dark Slate Blue DarkSlateBlue DarkViolet Dark Orchid DarkOrchid MediumPurple Cornflower Blue Medium Orchid MediumOrchid Magenta Fuchsia DarkMagenta Violet Plum Lavender Thistle GhostWhite White WhiteSmoke Gainsboro Light Gray LightGray

Silver Gray Dark Gray **DarkGray** Dim Gray DimGray Black

The names are not case-sensitive.

See also color%.

```
(send a-color-database find-color color-name)
 \rightarrow (or/c (is-a?/c color%) false/c)
  color-name : string?
```
Finds a color by name (character case is ignored). If no color is found for the name,  $#f$  is returned.

## 8  $dc < \frac{9}{6}$

```
dc<%>: interface?
```
A  $dc<\frac{1}{6}$  object is a drawing context for drawing graphics and text. It represents output devices in a generic way; e.g., a canvas has a drawing context, as does a printer.

```
(send a-dc cache-font-metrics-key) \rightarrow exact-integer?
```
Returns an integer that, if not  $\circ$ , corresponds to a particular kind of device and scaling factor, such that text-extent information (from get-text-extent, get-char-height, etc.) is the same. The key is valid across all  $dc\langle\!\langle\rangle\rangle$  instances, even among different classes.

A 0 result indicates that the current configuration of a-dc does not fit into a common category, and so no key is available for caching text-extent information.

(send a-dc clear)  $\rightarrow$  void?

Clears the drawing region (fills it with the current background color, as determined by getbackground). See also erase.

```
(send a-dc copy x y width height x2 y2) \rightarrow void?
 x : real?
 y : real?
 width : (and/c real? (not/c negative?))
 height : (and/c real? (not/c negative?))
 x2 : real?
 y2 : real?
```
Copies the rectangle defined by  $x$ ,  $y$ ,  $width$ , and height of the drawing context to the same drawing context at the position specified by x2 and y2.

The result is undefined if the source and destination rectangles overlap.

```
(send a-dc draw-arc x
                     y
                     width
                    height
                    start-radians
                     end-radians) \rightarrow void?
 x : real?
 y : real?
 width : (and/c real? (not/c negative?))
 height : (and/c real? (not/c negative?))
 start-radians : real?
 end-radians : real?
```
Draws a counter-clockwise circular arc, a part of the ellipse inscribed in the rectangle specified by  $x$  (left),  $y$  (top),  $width$ , and  $height$ . The arc starts at the angle specified by start-radians (0 is three o'clock and half-pi is twelve o'clock) and continues counterclockwise to end-radians. If start-radians and end-radians are the same, a full ellipse is drawn.

The current pen is used for the arc. If the current brush is not transparent, it is used to fill the wedge bounded by the arc plus lines (not drawn) extending to the center of the inscribed ellipse.

If both the pen and brush are non-transparent, the wedge is filled with the brush before the arc is drawn with the pen. The wedge and arc meet so that no space is left between them, but the precise overlap between the wedge and arc is platform- and size-specific. Typically, the regions drawn by the brush and pen overlap. More generally, the pen is centered over the outline of the arc, rounding toward the center in unsmoothed mode.

```
(send a-dc draw-bitmap source
                            dest-x
                            dest-y
                           [style
                            color
                            mask]) \rightarrow boolean?source : (is-a?/c bitmap%)
 dest-x : real?
 dest-y : real?
  style : (one-of/c 'solid 'opaque 'xor) = 'solid
  color : (is-a?/c color%)
         = (send the-color-database find-color "black")
 mask : (\text{or}/\text{c} \text{ (is-a?}/\text{c} \text{ bitmap})\text{ ) false}/\text{c}) = #f
```
Displays the source bitmap. The dest-x and dest-y arguments are in DC coordinates.

For color bitmaps, the drawing style and color arguments are ignored. For monochrome bitmaps, draw-bitmap uses the style and color arguments in the same way that a brush uses its style and color settings to draw a monochrome stipple (see brush% for more information).

If a mask bitmap is supplied, it must have the same width and height as source, and its ok? must return true, otherwise an exn:fail:contract exception is raised. The source bitmap and mask bitmap can be the same object, but if the drawing context is a bitmap-dc% object, both bitmaps must be distinct from the destination bitmap, otherwise an exn:fail:contract exception is raised.

The effect of mask on drawing depends on the type of the mask bitmap:

• If the mask bitmap is monochrome, drawing occurs in the target  $dc \ll \frac{1}{6}$  only where the mask bitmap contains black pixels (independent of style, which controls how the white pixels of a monochrome source are handled).

- If the mask bitmap is color with an alpha channel, its alpha channel is used as the mask for drawing source, and its color channels are ignored.
- If the mask bitmap is color without an alpha channel, the color components of a given pixel are averaged to arrive at an inverse alpha value for the pixel. In particular, if the mask bitmap is grayscale, then the blackness of each mask pixel controls the opacity of the drawn pixel (i.e., the mask acts as an inverted alpha channel).

The current brush, current pen, and current text for the DC have no effect on how the bitmap is drawn, but the bitmap is scaled if the DC has a scale, and the DC's alpha setting determines the opacity of the drawn pixels (in combination with an alpha channel of source, any given mask, and the alpha component of color when source is monochrome).

For post-script-dc% and pdf-dc% output, opacity from an alpha channel in source, from mask, or from color is rounded to full transparency or opacity.

The result is  $\#t$  if the bitmap is successfully drawn,  $\#f$  otherwise (possibly because the bitmap's ok? method returns #f).

See also draw-bitmap-section.

```
(send a-dc draw-bitmap-section source
                                dest-x
                                dest-y
                                src-x
                                src-y
                                src-width
                                src-height
                               [style
                                color
                                mask) \rightarrow boolean?source : (is-a?/c bitmap%)
 dest-x : real?
 dest-y : real?
 src-x : real?
 src-y : real?
 src-width : (and/c real? (not/c negative?))
 src-height : (and/c real? (not/c negative?))
 style : (one-of/c 'solid 'opaque 'xor) = 'solid
 color : (is-a?/c color%)
        = (send the-color-database find-color "black")
 mask : (or/c (is-a)/c bitmap%) false/c) = #f
```
Displays part of a bitmap.

The  $src-x$ ,  $src-y$ ,  $src-vidth$ , and  $src-height$  arguments specify a rectangle in the source bitmap to copy into this drawing context.

See draw-bitmap for information about dest-x, dest-y, style, color, and mask.

```
(send a-dc draw-ellipse x y width height) \rightarrow void?
 x : real?
 y : real?
 width : (and/c real? (not/c negative?))
 height : (and/c real? (not/c negative?))
```
Draws an ellipse contained in a rectangle with the given top-left corner and size. The current pen is used for the outline, and the current brush is used for filling the shape.

If both the pen and brush are non-transparent, the ellipse is filled with the brush before the outline is drawn with the pen. The filling and outline meet so that no space is left between them, but the precise overlap between the filling and outline is platform- and sizespecific. Typically, the regions drawn by the brush and pen overlap. More generally, the pen is centered over the outline of the ellipse, rounding toward the center in unsmoothed mode.

```
(send a-dc draw-line x1 y1 x2 y2) \rightarrow void?
 x1 : real?
 y1 : real?
 x2 : real?
 y2 : real?
```
Draws a line from one point to another. The current pen is used for drawing the line.

In unsmoothed mode, the points correspond to pixels, and the line covers both the start and end points. For a pen whose scaled width is larger than 1, the line is drawn centered over the start and end points.

See also set-smoothing for information on the 'aligned smoothing mode.

```
(send a-dc draw-lines points
                       [xoffset
                        yoffset]) \rightarrow void?
  points :
(or/c (listof (is-a?/c point%))
                  (listof (cons/c real? real?)))
 xoffset : real? = 0voffset : real? = 0
```
Draws lines using a list points of points, adding xoffset and yoffset to each point. A pair is treated as a point where the car of the pair is the x-value and the cdr is the y-value. The current pen is used for drawing the lines.

See also set-smoothing for information on the 'aligned smoothing mode.

```
(send a-dc draw-path path
                      [xoffset
                      yoffset
                      fill-style) \rightarrow void?
 path : (is-a?/c dc-path%)
 xoffset : real? = 0yoffset : real? = 0
 fill-style : (one-of/c 'odd-even 'winding) = 'odd-even
```
Draws the sub-paths of the given dc-path% object, adding xoffset and yoffset to each point. (See dc-path% for general information on paths and sub-paths.) The current pen is used for drawing the path as a line, and the current brush is used for filling the area bounded by the path.

If both the pen and brush are non-transparent, the path is filled with the brush before the outline is drawn with the pen. The filling and outline meet so that no space is left between them, but the precise overlap between the filling and outline is platform- and size-specific. Thus, the regions drawn by the brush and pen may overlap. More generally, the pen is centered over the path, rounding left and down in unsmoothed mode.

The fill-style argument specifies the fill rule: 'odd-even or 'winding. In 'odd-even mode, a point is considered enclosed within the path if it is enclosed by an odd number of sub-path loops. In 'winding mode, a point is considered enclosed within the path if it is enclosed by more or less clockwise sub-path loops than counter-clockwise sub-path loops.

See also set-smoothing for information on the 'aligned smoothing mode.

```
(send a-dc draw-point x y) \rightarrow void?
  x : real?
  y : real?
```
Plots a single point using the current pen.

```
(send a-dc draw-polygon points
                        [xoffset
                        yoffset
                        fill-style]) \rightarrow void?points :
          (or/c (listof (is-a?/c point%))
            (listof (cons/c real? real?)))
 xoffset : real? = 0yoffset : real? = 0
 fill-style : (one-of/c)'odd-even'window) = 'odd-even
```
Draw a filled polygon using a list points of points, adding xoffset and yoffset to each point. A pair is treated as a point where the car of the pair is the x-value and the cdr is the

y-value. The polygon is automatically closed, so the first and last point can be different. The current pen is used for drawing the outline, and the current brush for filling the shape.

If both the pen and brush are non-transparent, the polygon is filled with the brush before the outline is drawn with the pen. The filling and outline meet so that no space is left between them, but the precise overlap between the filling and outline is platform- and shape-specific. Thus, the regions drawn by the brush and pen may overlap. More generally, the pen is centered over the polygon lines, rounding left and down in unsmoothed mode.

The fill-style argument specifies the fill rule: 'odd-even or 'winding. In 'odd-even mode, a point is considered enclosed within the polygon if it is enclosed by an odd number of loops. In 'winding mode, a point is considered enclosed within the polygon if it is enclosed by more or less clockwise loops than counter-clockwise loops.

See also set-smoothing for information on the 'aligned smoothing mode.

```
(send a-dc draw-rectangle x y width height) \rightarrow void?
 x : real?
 y : real?
 width : (and/c real? (not/c negative?))
 height : (and/c real? (not/c negative?))
```
Draws a rectangle with the given top-left corner and size. The current pen is used for the outline and the current brush for filling the shape.

If both the pen and brush are non-transparent, the rectangle is filled with the brush before the outline is drawn with the pen. In unsmoothed mode, when the pen is size 0 or 1, the filling precisely overlaps the entire outline. As a result, if a rectangle is drawn with a size-0 or size-1 'xor pen<sup>%</sup> and an 'xor brush<sup>%</sup>, the outline is xored twice (first by the brush, then by the pen), leaving it unchanged. More generally, the pen is centered over the outline of the rectangle, rounding toward the center in unsmoothed mode.

See also set-smoothing for information on the 'aligned smoothing mode.

```
(send a-dc draw-rounded-rectangle x
                                     y
                                     width
                                     height
                                    [radius]) \rightarrow void?
 x : real?
 y : real?
 width : (and/c real? (not/c negative?))
 height : (and/c real? (not/c negative?))
 radius : real? = -0.25
```
Draws a rectangle with the given top-left corner, and with the given size. The corners are

quarter-circles using the given radius. The current pen is used for the outline and the current brush for filling the shape.

If radius is positive, the value is used as the radius of the rounded corner. If radius is negative, the absolute value is used as the *proportion* of the smallest dimension of the rectangle.

If radius is less than  $-0.5$  or more than half of width or height, an exn:fail:contract exception is raised.

If both the pen and brush are non-transparent, the rectangle is filled with the brush before the outline is drawn with the pen. The filling and outline meet so that no space is left between them, but the precise overlap between the filling and outline is platform- and size-specific. Thus, the regions drawn by the brush and pen may partially overlap. More generally, the pen is centered over the outline of the rounded rectangle, rounding toward the center in unsmoothed mode.

See also set-smoothing for information on the 'aligned smoothing mode.

```
(send a-dc draw-spline x1 y1 x2 y2 x3 y3) \rightarrow void?
 x1 : real?
  y1 : real?
 x2 : real?
 y2 : real?
 x3 : real?
 y3 : real?
```
Draws a spline from  $(x1, y1)$  to  $(x3, y3)$  using  $(x2, y2)$  as the control point.

See also set-smoothing for information on the 'aligned smoothing mode. See also dcpath% and draw-path for drawing more complex curves.

```
(send a-dc draw-text text
                      x
                      y
                      [combine?
                      offset
                       angle]) \rightarrow void?
 text : string?
 x : real?
 y : real?
 combine? : any/c = #foffset : exact-nonnegative-integer? = 0
 angle : real? = 0
```
Draws a text string at a specified point, using the current text font, and the current text foreground and background colors. For unrotated text, the specified point is used as the

starting top-left point for drawing characters (e.g, if "W" is drawn, the point is roughly the location of the top-left pixel in the "W"). Rotated text is rotated around this point.

The text string is drawn starting from the offset character, and continuing until the end of text or the first null character.

If combine? is  $\#t$ , then text may be measured with adjacent characters combined to ligature glyphs, with Unicode combining characters as a single glyph, with kerning, with rightto-left rendering of characters, etc. If  $combine$ ? is  $#f$ , then the result is the same as if each character is measured separately, and Unicode control characters are ignored.

The string is rotated by angle radians counter-clockwise. If angle is not zero, then the text is always drawn in transparent mode (see set-text-mode).

The current brush and current pen settings for the DC have no effect on how the text is drawn.

See get-text-extent for information on the size of the drawn text.

See also set-text-foreground, set-text-background, and set-text-mode.

(send a-dc end-doc)  $\rightarrow$  void?

Ends a document, relevant only when drawing to a printer, PostScript, PDF, or SVG device.

For relevant devices, an exception is raised if end-doc is called when the document is not started with start-doc, when a page is currently started by start-page and not ended with end-page, or when the document has been ended already.

(send a-dc end-page)  $\rightarrow$  void?

Ends a single page, relevant only when drawing to a printer, PostScript, PDF, or SVG device.

For relevant devices, an exception is raised if end-page is called when a page is not currently started by start-page.

(send a-dc erase)  $\rightarrow$  void?

For a drawing context that has an alpha channel, erase sets all alphas to zero. Similarly, for a transparent canvas, erase erases all drawing to allow the background window to show through. For other drawing contexts that have no alpha channel or transparency, erase fills the drawing context with white.

(send a-dc flush)  $\rightarrow$  void?

Calls the flush in canvas $\langle\!\langle \rangle$  method for canvas $\langle\!\langle \rangle$  output, and has no effect for other kinds of drawing contexts.

(send a-dc get-alpha)  $\rightarrow$  (real-in 0 1)

Gets the current opacity for drawing; see set-alpha.

(send a-dc get-background)  $\rightarrow$  (is-a?/c color%)

Gets the color used for painting the background. See also set-background.

```
(send a-dc get-brush) \rightarrow (is-a?/c brush%)
```
Gets the current brush. See also set-brush.

(send a-dc get-char-height)  $\rightarrow$  (and/c real? (not/c negative?))

Gets the height of a character using the current font.

Unlike most methods, this method can be called for a bitmap-dc% object without a bitmap installed.

```
(send a-dc get-char-width) \rightarrow (and/c real? (not/c negative?))
```
Gets the average width of a character using the current font.

Unlike most methods, this method can be called for a  $\frac{b \pm \text{map}-d\text{c}}{b}$  object without a bitmap installed.

```
(send a-dc get-clipping-region)
 \rightarrow (or/c (is-a?/c region%) false/c)
```
Gets the current clipping region, returning  $#f$  if the drawing context is not clipped (i.e., the clipping region is the entire drawing region).

```
(send a-dc get-device-scale) \rightarrow (and/c real? (not/c negative?))
                                   (and/c real? (not/c negative?))
```
Gets an "external" scaling factor for drawing coordinates to the target device. For most DCs, the result is 1.0 and 1.0.

A post-script-dc% or pdf-dc% object returns scaling factors determined via getscaling in  $ps-setup$ % at the time that the DC was created. A printer-dc% may also have a user-configured scaling factor.

```
(send a-dc get-font) \rightarrow (is-a?/c font%)
```
Gets the current font. See also set-font.

```
(send a-dc get-gl-context)
 \rightarrow (or/c (is-a?/c gl-context<%>) false/c)
```
Returns a g1-context  $\frac{1}{6}$  object for this drawing context if it supports OpenGL, #f otherwise.

See  $g1$ -context<%> for more information.

```
(send a-dc get-initial-matrix)
\rightarrow (vector/c real? real? real? real? real? real?)
```
Returns a transformation matrix that converts logical coordinates to device coordinates. The matrix applies before additional origin offset, scaling, and rotation.

The vector content corresponds to a transformation matrix in the following order:

- $xx: a scale from the logical x to the device x$
- xy: a scale from the logical x added to the device y
- yx: a scale from the logical y added to the device x
- yy: a scale from the logical y to the device y
- $x0$ : an additional amount added to the device x
- y0: an additional amount added to the device y

See also set-initial-matrix and get-transformation.

(send a-dc get-origin)  $\rightarrow$  real? real?

Returns the device origin, i.e., the location in device coordinates of (0*,*0) in logical coordinates. The origin offset applies after the initial transformation matrix, but before scaling and rotation.

See also set-origin and get-transformation.

(send a-dc get-pen)  $\rightarrow$  (is-a?/c pen%)

Gets the current pen. See also set-pen.

(send a-dc get-rotation)  $\rightarrow$  real?

Returns the rotation of logical coordinates in radians to device coordinates. Rotation applies after the initial transformation matrix, origin offset, and scaling.

```
See also set-rotation and get-transformation.
(send a-dc get-scale) \rightarrow real? real?
```
Returns the scaling factor that maps logical coordinates to device coordinates. Scaling applies after the initial transformation matrix and origin offset, but before rotation.

```
See also set-scale and get-transformation.
```

```
(send a-dc get-size) \rightarrow (and/c real? (not/c negative?))
                           (and/c real? (not/c negative?))
```
Gets the size of the destination drawing area. For a  $dc\langle\!\rangle$  object obtained from a can- $\text{vas}\ll$ , this is the (virtual client) size of the destination window; for a bitmap-dc% object, this is the size of the selected bitmap (or 0 if no bitmap is selected); for a post-script-dc% or printer-dc% drawing context, this gets the horizontal and vertical size of the drawing area.

```
(send a-dc get-smoothing)
\rightarrow (one-of/c 'unsmoothed 'smoothed 'aligned)
```
Returns the current smoothing mode. See set-smoothing.

(send a-dc get-text-background)  $\rightarrow$  (is-a?/c color%)

Gets the current text background color. See also set-text-background.

```
(send a-dc get-text-extent string
                            [font
                            combine?
                            offset])
 \rightarrow (and/c real? (not/c negative?))
   (and/c real? (not/c negative?))
    (and/c real? (not/c negative?))
  (and/c real? (not/c negative?))
 string : string?
font : \text{(or/c (is-a)/c font%) false/c} = #fcombine? : any/c = #foffset : exact-nonnegative-integer? = 0
```
Returns the size of str at it would be drawn in the drawing context, starting from the offset character of str, and continuing until the end of str or the first null character. The font argument specifies the font to use in measuring the text; if it is  $#f$ , the current font of the drawing area is used. (See also set-font.)

The result is four real numbers:

- the total width of the text (depends on both the font and the text);
- the total height of the font (depends only on the font);
- the distance from the baseline of the font to the bottom of the descender (included in the height, depends only on the font); and
- extra vertical space added to the font by the font designer (included in the height, and often zero; depends only on the font).

The returned width and height define a rectangle is that guaranteed to contain the text string when it is drawn, but the fit is not necessarily tight. Some undefined number of pixels on the left, right, top, and bottom of the drawn string may be "whitespace," depending on the whims of the font designer and the platform-specific font-scaling mechanism.

If combine? is  $\#t$ , then text may be drawn with adjacent characters combined to ligature glyphs, with Unicode combining characters as a single glyph, with kerning, with right-to-left ordering of characters, etc. If  $combine$ ? is #f, then the result is the same as if each character is drawn separately, and Unicode control characters are ignored.

Unlike most methods, this method can be called for a bitmap-dc% object without a bitmap installed.

(send a-dc get-text-foreground)  $\rightarrow$  (is-a?/c color%)

Gets the current text foreground color. See also set-text-foreground.

```
(send a-dc get-text-mode) \rightarrow (one-of/c 'solid 'transparent)
```
Reports how text is drawn; see set-text-mode.

```
(send a-dc get-transformation)
 \rightarrow (vector/c (vector/c real? real? real? real? real? real?)<br>\rightarrow 0.0002 real? real? real? real? real?)
                  real? real? real? real? real?)
```
Returns the current transformation setting of the drawing context in a form that is suitable for restoration via set-transformation.

The vector content is as follows:

• the initial transformation matrix; see get-initial-matrix;

- the X and Y origin; see get-origin;
- the X and Y scale; see get-origin;
- a rotation; see get-rotation.

```
(send a-dc glyph-exists? c) \rightarrow boolean?
  c : char?
```
Returns  $\#t$  if the given character has a corresponding glyph for this drawing context,  $\#f$ otherwise.

Due to automatic font substitution when drawing or measuring text, the result of this method does not depend on the given font, which merely provides a hint for the glyph search. If the font is #f, the drawing context's current font is used. The result depends on the type of the drawing context, but the result for canvas%  $dc\ll 8$  instances and bitmap-dc% instances is always the same for a given platform and a given set of installed fonts.

See also screen-glyph-exists? .

(send a-dc ok?)  $\rightarrow$  boolean?

Returns #t if the drawing context is usable.

```
(send a-dc resume-flush) \rightarrow void?
```
Calls the resume-flush in canvas $\langle\!\langle \rangle$  method for canvas $\langle\!\langle \rangle$  output, and has no effect for other kinds of drawing contexts.

```
(send a-dc rotate angle) \rightarrow void?
  angle : real?
```
Adds a rotation of angle radians to the drawing context's current transformation.

Afterward, the drawing context's transformation is represented in the initial transformation matrix, and the separate origin, scale, and rotation settings have their identity values.

```
(send a-dc scale x-scale y-scale) \rightarrow void?
  x-scale : real?
  y-scale : real?
```
Adds a scaling of  $x$ -scale in the X-direction and  $y$ -scale in the Y-direction to the drawing context's current transformation.

Afterward, the drawing context's transformation is represented in the initial transformation matrix, and the separate origin, scale, and rotation settings have their identity values.

```
(send a-dc set-alpha opacity) \rightarrow void?
  opacity : (real-in 0 1)
```
Determines the opacity of drawing. A value of  $0.0$  corresponds to completely transparent (i.e., invisible) drawing, and 1.0 corresponds to completely opaque drawing. For intermediate values, drawing is blended with the existing content of the drawing context. A color (e.g. for a brush) also has an alpha value; it is combined with the drawing context's alpha by multiplying.

```
(send a-dc set-background color) \rightarrow void?
  color : (is-a?/c color%)
(send a-dc set-background color-name) \rightarrow void?
 color-name : string?
```
Sets the background color for drawing in this object (e.g., using clear or using a stippled brush% with the mode 'opaque). For monochrome drawing, all non-black colors are treated as white.

```
(send a-dc set-brush brush) \rightarrow void?
  brush : (is-a?/c \, \text{brush})(send a-dc set-brush color style) \rightarrow void?
  color : (is-a?/c color%)
 style :
          (one-of/c 'transparent 'solid 'opaque
                     'xor 'hilite 'panel
                     'bdiagonal-hatch 'crossdiag-hatch
                     'fdiagonal-hatch 'cross-hatch
                     'horizontal-hatch 'vertical-hatch)
(send a-dc set-brush color-name style) \rightarrow void?
  color-name : string?
  style :
          (one-of/c 'transparent 'solid 'opaque
                     'xor 'hilite 'panel
                     'bdiagonal-hatch 'crossdiag-hatch
                     'fdiagonal-hatch 'cross-hatch
                     'horizontal-hatch 'vertical-hatch)
```
Sets the current brush for drawing in this object. While a brush is selected into a drawing context, it cannot be modified. When a color and style are given, the arguments are as for find-or-create-brush in brush-list%.

```
(send a-dc set-clipping-rect x
                                  y
                                  width
                                 height) \rightarrow void?
  x : real?
  y : real?
```

```
width : (and/c real? (not/c negative?))
height : (and/c real? (not/c negative?))
```
Sets the clipping region to a rectangular region.

```
See also set-clipping-region and get-clipping-region.
 (send a-dc set-clipping-region rgn) \rightarrow void?
   rgn : (or/c (is-a?/c region%) false/c)
```
Sets the clipping region for the drawing area, turning off all clipping within the drawing region if #f is provided.

The clipping region must be reset after changing a  $dc\frac{\sqrt{2}}{2}$  object's origin or scale (unless it is  $#f$ ); see region% for more information.

See also set-clipping-rect and get-clipping-region.

```
(send a-dc set-font font) \rightarrow void?
  font : (is-a?/c font%)
```
Sets the current font for drawing text in this object.

```
(send a-dc set-initial-matrix m) \rightarrow \text{void?}m : (vector/c real? real? real? real? real? real?)
```
Set a transformation matrix that converts logical coordinates to device coordinates. The matrix applies before additional origin offset, scaling, and rotation.

See get-initial-matrix for information on the matrix as represented by a vector m.

See also transform, which adds a transformation to the current transformation, instead of changing the transformation composition in the middle.

```
(send a-dc set-origin x y) \rightarrow void?
  x : real?
  y : real?
```
Sets the device origin, i.e., the location in device coordinates of (0*,*0) in logical coordinates. The origin offset applies after the initial transformation matrix, but before scaling and rotation.

See also translate, which adds a translation to the current transformation, instead of changing the transformation composition in the middle.

```
(send a-dc set-pen pen) \rightarrow void?
 pen : (is-a?/c pen%)
(send a-dc set-pen color width style) \rightarrow void?
 color : (is-a?/c color%)
 width: (real-in 0 255)style :
        (one-of/c 'transparent 'solid 'xor 'hilite
                    'dot 'long-dash 'short-dash 'dot-dash
                    'xor-dot 'xor-long-dash 'xor-short-dash
                    'xor-dot-dash)
(send a-dc set-pen color-name width style) \rightarrow void?
 color-name : string?
 width: (real-in 0 255)style :
        (one-of/c 'transparent 'solid 'xor 'hilite
                    'dot 'long-dash 'short-dash 'dot-dash
                    'xor-dot 'xor-long-dash 'xor-short-dash
                    'xor-dot-dash)
```
Sets the current pen for this object. When a color, width, and style are given, the arguments are as for find-or-create-pen in pen-list%.

The current pen does not affect text drawing; see also set-text-foreground.

While a pen is selected into a drawing context, it cannot be modified.

```
(send a-dc set-rotation angle) \rightarrow void?
  angle : real?
```
Set the rotation of logical coordinates in radians to device coordinates. Rotation applies after the initial transformation matrix, origin offset, and scaling.

See also rotate, which adds a rotation to the current transformation, instead of changing the transformation composition.

```
(send a-dc set-scale x-scale y-scale) \rightarrow void?
  x-scale : real?
  y-scale : real?
```
Sets a scaling factor that maps logical coordinates to device coordinates. Scaling applies after the initial transformation matrix and origin offset, but before rotation. Negative scaling factors have the effect of flipping.

See also scale, which adds a scale to the current transformation, instead of changing the transformation composition in the middle.

```
(send a-dc set-smoothing mode) \rightarrow void?
  mode : (one-of/c 'unsmoothed 'smoothed 'aligned)
```
Enables or disables anti-aliased smoothing for drawing. (Text smoothing is not affected by this method, and is instead controlled through the font% object.)

The smoothing mode is either 'unsmoothed, 'smoothed, or 'aligned. Both 'aligned and 'smoothed are smoothing modes.

In 'smoothed mode for a canvas or bitmap drawing context, integer drawing coordinates correspond to the boundary between pixels, and pen-based drawing is centered over a given line or curve. Thus, drawing with pen width 1 from (0*,* 10) to (10*,* 10) draws a 2-pixel wide line with 50*%* opacity.

The 'aligned smoothing mode is like 'smoothed, but it paints pixels more like 'unsmoothed mode. Since it aligns shapes to pixel boundaries, 'aligned mode often produces better results than 'smoothed, but the results depend on the application. The 'aligned mode is defined in terms of 'smoothed mode, except that drawing coordinates are rounded down (via floor, after scaling and origin translation). For line drawing, coordinates are then shifted right and down by the floor of half a pen width. In addition, for pen drawing through draw-rectangle, draw-ellipse, draw-rounded-rectangle, and draw-arc, the given width and height are each decreased by 1*.*0.

```
(send a-dc set-text-background color) \rightarrow void?
  color : (is-a?/c color%)
(send a-dc set-text-background color-name) \rightarrow void?
 color-name : string?
```
Sets the current text background color for this object. The text background color is painted behind text that is drawn with draw-text, but only for the 'solid text mode (see settext-mode).

For monochrome drawing, all non-white colors are treated as black.

```
(send a-dc set-text-foreground color) \rightarrow void?
  color : (is-a?/c color%)
(send a-dc set-text-foreground color-name) \rightarrow void?
  color-name : string?
```
Sets the current text foreground color for this object, used for drawing text with draw-text.

For monochrome drawing, all non-black colors are treated as white.

```
(send a-dc set-text-mode mode) \rightarrow void?
  mode : (one-of/c 'solid 'transparent)
```
Determines how text is drawn:

• 'solid - Before text is drawn, the destination area is filled with the text background color (see set-text-background).

• 'transparent — Text is drawn directly over any existing image in the destination, as if overlaying text written on transparent film.

```
(send a-dc set-transformation t) \rightarrow void?
  t :
(vector/c (vector/c real? real? real? real? real? real?)
                real? real? real? real? real?)
```
Sets the draw context's transformation. See get-transformation for information about t.

```
(send a-dc start-doc message) \rightarrow boolean?
  message : string?
```
Starts a document, relevant only when drawing to a printer, PostScript, PDF, or SVG device. For some platforms, the message string is displayed in a dialog until end-doc is called.

For relevant devices, an exception is raised if start-doc has been called already (even if end-doc has been called as well). Furthermore, drawing methods raise an exception if not called while a page is active as determined by start-doc and start-page.

```
(send a-dc start-page) \rightarrow void?
```
Starts a page, relevant only when drawing to a printer, PostScript, SVG, or PDF device.

Relevant devices, an exception is raised if start-page is called when a page is already started, or when start-doc has not been called, or when end-doc has been called already. In addition, in the case of PostScript output, Encapsulated PostScript (EPS) cannot contain multiple pages, so calling start-page a second time for a post-script-dc% instance raises an exception; to create PostScript output with multiple pages, supply #f as the aseps initialization argument for post-script-dc%.

```
(send a-dc suspend-flush) \rightarrow void?
```
Calls the suspend-flush in canvas $\langle\!\langle\cdot\rangle\rangle$  method for canvas $\langle\!\langle\cdot\rangle\rangle$  output, and has no effect for other kinds of drawing contexts.

```
(send a-dc transform m) \rightarrow void?
  m : (vector/c real? real? real? real? real? real?)
```
Adds a transformation by  $m$  to the drawing context's current transformation.

See get-initial-matrix for information on the matrix as represented by a vector m.

Afterward, the drawing context's transformation is represented in the initial transformation matrix, and the separate origin, scale, and rotation settings have their identity values.

```
(send a-dc translate dx dy) \rightarrow void?
   dx : real?
   dy : real?
```
Adds a translation of  $dx$  in the X-direction and  $dy$  in the Y-direction to the drawing context's current transformation.

Afterward, the drawing context's transformation is represented in the initial transformation matrix, and the separate origin, scale, and rotation settings have their identity values.

```
(send a-dc try-color try result) \rightarrow void?
 try : (is-a?/c color%)
 result : (is-a?/c color%)
```
Determines the actual color used for drawing requests with the given color. The result color is set to the RGB values that are actually produced for this drawing context to draw the color try.

## 9 dc-path%

```
dc-path% : class?
  superclass: object%
```
A path is a set of figures defined by curves. A path can be used with the draw-path method of a  $dc<\frac{1}{6}$  object to draw the path's curves as lines, fill the region bounded by the path's curves, or both. A path can also be used with the set-path method of a region $\%$  object to generate a region bounded by the path's curves.

A path consists of zero or more *closed sub-paths*, and possibly one *open sub-path*. Some dcpath% methods extend the open sub-path, some dc-path% methods close the open sub-path, and some dc-path% methods add closed sub-paths. This approach to drawing formulation is inherited from PostScript [Adobe99].

When a path is drawn as a line, a closed sub-path is drawn as a closed figure, analogous to a polygon. An open sub-path is drawn with disjoint start and end points, analogous lines drawn with draw-lines in  $dc<\frac{9}{2}$ .

When a path is filled or used as a region, the open sub-path (if any) is treated as if it were closed. The content of a path is determined either through the 'even-odd rule or the 'winding rule, as selected at the time when the path is filled or used to generate a region.

A path is not connected to any particular  $dc\frac{\langle\langle\rangle}{\langle\rangle}$  object, so setting a  $dc\frac{\langle\langle\rangle}{\langle\rangle}$  origin or scale does not affect path operations. Instead, a  $dc\frac{\sqrt{2}}{2}$  origin and scale apply at the time that the path is drawn or used to set a region.

```
(new dc-path%) \rightarrow (is-a?/c dc-path%)
```
Creates a new path that contains no sub-paths (and no open sub-path).

```
(send a-dc-path append path) \rightarrow void?
  path : (is-a?/c dc-path%)
```
Adds the sub-paths of path to a-dc-path. Closed sub-paths of path are added as closed sub-paths to  $a-dc-path$ . If both paths have an open sub-path, then this path's sub-path is extended by the given path's open sub-path, adding a line from this path's current ending point to the given path's starting point. If only one of the paths has an open sub-path, then it becomes (or remains) this path's open sub-path.

```
(send a-dc-path arc x
                      y
                      width
                      height
                      start-radians
                      end-radians
                      [counter-clockwise?] \rightarrow void?
```

```
x : real?
y : real?
width : real?
height : real?
start-radians : real?
end-radians : real?
counter-clockwise? : any/c = #t
```
Extends or starts the path's open sub-path with a curve that corresponds to a section of an ellipse. If  $width$  and  $height$  are non-negative, the ellipse is the one bounded by a rectangle whose top-left corner is  $(x, y)$  and whose dimensions are width by height; if width is negative, then the rectangle's right edge is x, and the ellipse width is  $(abs width)$ , while a negative height similarly makes y is the bottom edge of the ellipse and the height (abs height). The ellipse section starts a the angle start-radians (0 is three o'clock and half- Support for  $\pi$  is twelve o'clock) and continues to the angle end-radians; if counter-clockwise? is true, then the arc runs counter-clockwise from start-radians to end-radians, otherwise it runs clockwise.

If the path has no open sub-path, a new one is started with the arc's starting point. Otherwise, the arc extends the existing sub-path, and the existing path is connected with a line to the arc's starting point.

(send a-dc-path close)  $\rightarrow$  void?

Closes the path's open sub-path. If the path has no open sub-path, an exn:fail:contract exception is raised.

```
(send a-dc-path curve-to x1 y1 x2 y2 x3 y3) \rightarrow void?
 x1 : real?
 y1 : real?
 x2 : real?
 y2 : real?
 x3 : real?
 y3 : real?
```
negative width and height helps avoid round-off problems for aligned drawing in an eventual destination, since arc reduces its input to a sequence of curves. In contrast, draw-arc in dc<%> can automatically correct for round off, since the drawing mode is known immediately.

Extends the path's open sub-path with a Bezier curve to the given point  $(x3,y3)$ , using the points  $(x1, y1)$  and  $(x2, y2)$  as control points. If the path has no open sub-path, an exn:fail:contract exception is raised.

```
(send a-dc-path ellipse x y width height) \rightarrow void?
 x : real?
 y : real?
 width : (and/c real? (not/c negative?))
 height : (and/c real? (not/c negative?))
```
Closes the open sub-path, if any, and adds a closed sub-path that represents an ellipse bounded by a rectangle whose top-left corner is  $(x, y)$  and whose dimensions are width by height. (This convenience method is implemented in terms of close and arc.)

```
(send a-dc-path get-bounding-box) \rightarrow real? real? real? real?
```
Returns a rectangle that encloses the path's points. The return values are the left, top, width, and height of the rectangle.

For curves within the path, the bounding box enclosed the two control points as well as the start and end points. Thus, the bounding box does not always tightly bound the path.

```
(send a-dc-path line-to x y) \rightarrow void?
 x : real?
 y : real?
```
Extends the path's open sub-path with a line to the given point. If the path has no open sub-path, an exn:fail:contract exception is raised.

```
(send a-dc-path lines points
                      [xoffset
                        yoffset]) \rightarrow void?
  points :
(or/c (listof (is-a?/c point%))
                  (listof (cons/c real? real?)))
 xoffset : real? = 0voffset : real? = 0
```
Extends the path's open sub-path with a sequences of lines to the given points. A pair is treated as a point where the car of the pair is the x-value and the cdr is the y-value. If the path has no open sub-path, an exn:fail:contract exception is raised. (This convenience method is implemented in terms of line-to.)

```
(send a-dc-path move-to x y) \rightarrow void?
  x : real?
  y : real?
```
After closing the open sub-path, if any, starts a new open sub-path with the given initial point.

(send a-dc-path open?)  $\rightarrow$  boolean?

Returns #t if the path has an open sub-path, #f otherwise.

```
(send a-dc-path rectangle x y width height) \rightarrow void?
 x : real?
 y : real?
width : (and/c real? (not/c negative?))
height : (and/c real? (not/c negative?))
```
Closes the open sub-path, if any, and adds a closed path that represents a rectangle whose top-left corner is  $(x, y)$  and whose dimensions are width by height. (This convenience method is implemented in terms of close, move-to, and line-to.)

```
(send a-dc-path reset) \rightarrow void?
```
Removes all sub-paths of the path.

```
(send a-dc-path reverse) \rightarrow void?
```
Reverses the order of all points in all sub-paths. If the path has an open sub-path, the starting point becomes the ending point, and extensions to the open sub-path build on this new ending point. Reversing a closed sub-path affects how it combines with other sub-paths when determining the content of a path in 'winding mode.

```
(send a-dc-path rotate radians) \rightarrow void?
  radians : real?
```
Adjusts all points within the path (including all sub-paths), rotating them radians counterclockwise around (0*,* 0). Future additions to the path are not rotated by this call.

```
(send a-dc-path rounded-rectangle x
                                     y
                                     width
                                    height
                                    [radius]) \rightarrow void?
 x : real?
 y : real?
 width : (and/c real? (not/c negative?))
 height : (and/c real? (not/c negative?))
 radius : real? = -0.25
```
Closes the open sub-path, if any, and adds a closed sub-path that represents a round-cornered rectangle whose top-left corner is  $(x, y)$  and whose dimensions are width by height. (This convenience method is implemented in terms of close, move-to, arc, and line-to.)

If radius is positive, the value is used as the radius of the rounded corner. If radius is negative, the absolute value is used as the *proportion* of the smallest dimension of the rectangle.

If radius is less than  $-0.5$  or more than half of width or height, an exn:fail:contract exception is raised.

```
(send a-dc-path scale x y) \rightarrow void?
  x : real?
  y : real?
```
Adjusts all points within the path (including all sub-paths), multiplying each x-coordinate by x and each y-coordinate by y. Scaling by a negative number flips the path over the corresponding axis. Future additions to the path are not scaled by this call.

```
(send a-dc-path translate x y) \rightarrow void?
  x : real?
  y : real?
```
Adjusts all points within the path (including all sub-paths), shifting then  $x$  to the right and  $y$ down. Future additions to the path are not translated by this call.

```
10 font%
font% : class?
   superclass: object%
```
A *font* is an object which determines the appearance of text, primarily when drawing text to a device context. A font is determined by seven properties:

- size The size of the text, either in points (the default) or logical drawing units, depending on the "size-in-pixels?" property (see below).
- family A platform- and device-independent font designation. The families are:
	- 'default
	- 'decorative
	- 'roman
	- 'script
	- 'swiss
	- 'modern (fixed width)
	- 'symbol (Greek letters and more)
	- 'system (similar to the font to draw control labels, but see normal-controlfont)
- face A string face name, such as "Courier". The format and meaning of a face name is platform- and device-specific. If a font's face name is  $#f$ , then the font's appearance depends only on the family. If a face is provided but no mapping is available for the face name (for a specific platform or device), then the face name is ignored and the family is used. See font-name-directory $\langle \rangle$  for information about how face names are mapped for drawing text.
- style The slant style of the font, one of:
	- 'normal
	- 'slant (a.k.a "oblique")
	- 'italic
- weight The weight of the font, one of:
	- 'normal
	- 'light
	- 'bold
- underline? #t for underlined, #f for plain.

The terminology "family" and "face" is mangled relative to its usual meaning. A font% "face" is really a font family in the usual terminology, while a font% "family" is a kind of abstract font family that is mapped to a particular font family on a given platform.

- smoothing Amount of anti-alias smoothing, one of:
	- 'default (platform-specific, sometimes user-configurable)
	- 'partly-smoothed (gray anti-aliasing)
	- 'smoothed (sub-pixel anti-aliasing)
	- 'unsmoothed
- size-in-pixels? #t if the size of the font is in logical drawing units (i.e., pixels for an unscaled screen or bitmap drawing context), #f if the size of the font is in points (which can depend on screen resolution).

To avoid creating multiple fonts with the same characteristics, use the global font-list% object the-font-list.

See also font-name-directory $\langle\!\langle \cdot \rangle \rangle$ .

```
(make-object font%) \rightarrow (is-a? / c font%)(make-object font% size
                    family
                   [style
                    weight
                    underline?
                    smoothing
                    size-in-pixels?]) \rightarrow (is-a?/c font%)
 size : (integer-in 1 1024)
  family :
(one-of/c 'default 'decorative 'roman 'script
                     'swiss 'modern 'symbol 'system)
 style : (one-of/c 'normal 'italic 'slant) = 'normal
 weight : (one-of/c 'normal 'bold 'light ) = 'normalunderline? : any/c = #fsmoothing :
(one-of/c 'default 'partly-smoothed
= 'default
                        'smoothed 'unsmoothed)
 size-in-pixels? : any/c = #f(make-object font% size
                    face
                    family
                   [style
                    weight
                    underline?
                    smoothing
                    size-in-pixels?] \rightarrow (is-a]/c font')size : (integer-in 1 1024)
 face : string?
  family :
(one-of/c 'default 'decorative 'roman 'script
                     'swiss 'modern 'symbol 'system)
 style : (one-of/c 'normal 'italic 'slant) = 'normal
```

```
weight : (one-of/c 'normal 'bold 'light ) = 'normalunderline? : \text{any/c} = #fsmoothing :
(one-of/c 'default 'partly-smoothed
= 'default
                     'smoothed 'unsmoothed)
size-in-pixels? : any/c = #f
```
When no arguments are provided, creates an instance of the default font. If no face name is provided, the font is created without a face name.

See font% for information about family, style, and weight. font-namedirectory<%>.

```
See also make-font.
```
(send a-font get-face)  $\rightarrow$  (or/c string? false/c)

Gets the font's face name, or #f if none is specified.

```
(send a-font get-family)
 →
(one-of/c 'default 'decorative 'roman 'script
              'swiss 'modern 'symbol 'system)
```
Gets the font's family. See font<sup>*''*</sup> for information about families.

(send a-font get-font-id)  $\rightarrow$  exact-integer?

Gets the font's ID, for use with a font-name-directory $\langle\!\langle \rangle$ . The ID is determined by the font's face and family specifications, only.

(send a-font get-point-size)  $\rightarrow$  (integer-in 1 1024)

Gets the font's size (roughly the height). Despite the method name, the size may be in logical units instead of points, depending on the result of get-size-in-pixels.

Due to space included in a font by a font designer, a font tends to generate text that is slightly taller than the nominal size.

(send a-font get-size-in-pixels)  $\rightarrow$  boolean?

Returns  $\#t$  if the size reported by get-point-size is in logical drawing units,  $\#t$  if it is in points.

For a size in points and a screen or bitmap drawing context, the logical height depends on the resolution of the screen.

```
(send a-font get-smoothing)
 \rightarrow (one-of/c<sup>3</sup> default 'partly-smoothed 'smoothed 'unsmoothed)
```
Gets the font's anti-alias smoothing mode. See  $font\%$  for information about smoothing.

(send a-font get-style)  $\rightarrow$  (one-of/c 'normal 'italic 'slant)

Gets the font's slant style. See font'' for information about styles.

(send a-font get-underlined)  $\rightarrow$  boolean?

Returns #t if the font is underlined or #f otherwise.

```
(send a-font get-weight) \rightarrow (one-of/c 'normal 'bold 'light)
```
Gets the font's weight. See font<sup>%</sup> for information about weights.

```
(send a-font screen-glyph-exists? c
                                    [for-label?]) \rightarrow boolean?c : char
 for-label? : any/c = #f
```
Returns  $\#t$  if the given character has a corresponding glyph when drawing to the screen or a bitmap, #f otherwise.

If the second argument is true, the result indicates whether the glyph is available for control labels. Otherwise, it indicates whether the glyph is available for  $dc \frac{\sqrt{2}}{2}$  drawing.

For dc<%> drawing, due to automatic font substitution when drawing or measuring text, the result of this method does not depend on this font's attributes (size, face, etc.). The font's attributes merely provide a hint for the glyph search.

See also glyph-exists? .

```
11 font-list%
```

```
font-list% : class?
   superclass: object%
```
A font-list% object maintains a list of font% objects to avoid repeatedly creating fonts.

A global font list, the-font-list, is created automatically.

(new font-list%)  $\rightarrow$  (is-a?/c font-list%)

Creates an empty font list.

```
(send a-font-list find-or-create-font size
                                        family
                                        style
                                        weight
                                        [underline?
                                        smoothing
                                        size-in-pixels?])
 \rightarrow (is-a?/c font%)
 size : (integer-in 1 255)
  family :
(one-of/c 'default 'decorative 'roman 'script
                     'swiss 'modern 'symbol 'system)
 style : (one-of/c 'normal 'italic 'slant)
 weight : (one-of/c 'normal 'bold 'light)
 underline? : any/c = #fsmoothing : (one-of/c 'default 'partly-smoothed 'smoothed 'unsmoothed)
            = 'default
 size-in-pixels? : any/c = #f(send a-font-list find-or-create-font size
                                        face
                                        family
                                        style
                                        weight
                                        [underline
                                        smoothing
                                        size-in-pixels?])
 \rightarrow (is-a?/c font%)
 size : (integer-in 1 255)
  face : string?
  family :
(one-of/c 'default 'decorative 'roman 'script
                     'swiss 'modern 'symbol 'system)
  style : (one-of/c 'normal 'italic 'slant)
  weight : (one-of/c 'normal 'bold 'light)
  underline : any/c = #f
```

```
smoothing : (one-of/c 'default 'partly-smoothed 'smoothed 'unsmoothed)
          = 'default
size-in-pixels? : any/c = #f
```
Finds an existing font in the list or creates a new one (that is automatically added to the list). The arguments are the same as for creating a font<sup>%</sup> instance.

## 12 font-name-directory<%>

## font-name-directory<%> : interface?

There is one font-name-directory $\langle\!\langle\cdot\rangle\rangle$  object: the-font-name-directory. It implements a mapping from font specifications (face, family, style, and weight) to information for rendering text on a specific device. Programmers rarely need to directly invoke methods of the-font-name-directory. It is used automatically when drawing text to a  $dc\langle\!\langle\rangle$ object. Nevertheless, the-font-name-directory is available so that programmers can query or modify the mapping manually. A programmer may also need to understand how the face-and-family mapping works.

To extract mapping information from the-font-name-directory, first obtain a *font ID*, which is an index based on a family and optional face string. Font IDs are returned by find-or-create-font-id and get-font-id . A Font ID can be combined with a weight and style to obtain a specific mapping value via get-screen-name or get-post-scriptname.

For a family without a face string, the corresponding font ID has a useful built-in mapping for every platform and device. For a family with a face string, the-font-name-directory interprets the string (in a platform-specific way) to generate a mapping for "screen" drawing (to a canvas's  $dc\frac{\sqrt{2}}{2}$ , a bitmap-dc<sup> $\frac{\pi}{2}$ </sup>, or a printer-dc<sup> $\frac{\pi}{2}$ </sup>). When drawing to a postscript-dc% object, the face-specific mapping defaults to the family's mapping.

```
(send a-font-name-directory find-family-default-font-id family)
\rightarrow exact-integer?
  family :
(one-of/c 'default 'decorative 'roman 'script
                      'swiss 'modern 'symbol 'system)
```
Gets the font ID representing the default font for a family. See font% for information about font families.

```
(send a-font-name-directory find-or-create-font-id name
                                                      family)
 \rightarrow exact-integer?
 name : string?
  family :
(one-of/c 'default 'decorative 'roman 'script
                      'swiss 'modern 'symbol 'system)
```
Gets the face name for a font ID, initializing the mapping for the face name if necessary.

Font ID are useful only as mapping indices for the-font-name-directory.

```
(send a-font-name-directory get-face-name font-id)
\rightarrow (or/c string? false/c)
 font-id : exact-integer?
```
Gets the face name for a font ID. If the font ID corresponds to the default font for a particular family, #f is returned.

```
(send a-font-name-directory get-family font-id)
→
(one-of/c 'default 'decorative 'roman 'script
       'swiss 'modern 'symbol 'system)
 font-id : exact-integer?
```
Gets the family for a font ID. See font<sup>%</sup> for information about font families.

```
(send a-font-name-directory get-font-id name
                                           family)
 \rightarrow exact-integer?
 name : string?
  family :
(one-of/c 'default 'decorative 'roman 'script
                      'swiss 'modern 'symbol 'system)
```
Gets the font ID for a face name paired with a default family. If the mapping for the given pair is not already initialized, 0 is returned. See also find-or-create-font-id.

Font ID are useful only as mapping indices for the-font-name-directory.

```
(send a-font-name-directory get-post-script-name font-id
                                                   weight
                                                   style)
\rightarrow (or/c string? false/c)
font-id : exact-integer?
 weight : (one-of/c 'normal 'bold 'light)
 style : (one-of/c 'normal 'italic 'slant)
```
Gets a PostScript font name for a font ID, weight, and style combination.

See font% for information about weight and style.

```
(send a-font-name-directory get-screen-name font-id
                                              weight
                                              style)
 \rightarrow (or/c string? false/c)
font-id : exact-integer?
 weight : (one-of/c 'normal 'bold 'light)
 style : (one-of/c 'normal 'italic 'slant)
```
Gets a platform-dependent screen font name (used for drawing to a canvas's  $dc \ll \frac{1}{6}$ ), a bitmap-dc%, or a printer-dc%) for a font ID, weight, and style combination.

See font% for information about weight and style.

```
(send a-font-name-directory set-post-script-name font-id
                                                    weight
                                                    style
                                                    name)
\rightarrow void?
 font-id : exact-integer?
 weight : (one-of/c 'normal 'bold 'light)
 style : (one-of/c 'normal 'italic 'slant)
 name : string?
```
Sets a PostScript font name for a font ID, weight, and style combination. See also getpost-script-name.

See font% for information about weight and style.

```
(send a-font-name-directory set-screen-name font-id
                                              weight
                                              style
                                              name) \rightarrow void?font-id : exact-integer?
  weight : (one-of/c 'normal 'bold 'light)
  style : (one-of/c 'normal 'italic 'slant)
  name : string?
```
Sets a platform-dependent screen font name (used for drawing to a canvas's  $dc \ll N >$ , a bitmap-dc%, or a printer-dc%) for a font ID, weight, and style combination.

See font% for information about weight and style.
```
13 gl-config%
```

```
gl-config% : class?
   superclass: object%
```
A  $g_1$ -config% object encapsulates configuration information for an OpenGL drawing context. Use a g1-config% object as an initialization argument for canvas% or provide it to make-gl-bitmap.

```
(new gl-config%) \rightarrow (is-a?/c gl-config%)
```
Creates a GL configuration that indicates double buffering, a depth buffer of size one, no stencil buffer, no accumulation buffer, no multisampling, and not stereo.

```
(send a-gl-config get-accum-size) \rightarrow (integer-in 0 256)
```
Reports the accumulation-buffer size (for each of red, green, blue, and alpha) that the configuration requests, where zero means no accumulation buffer is requested.

(send a-gl-config get-depth-size)  $\rightarrow$  (integer-in 0 256)

Reports the depth-buffer size that the configuration requests, where zero means no depth buffer is requested.

```
(send a-gl-config get-double-buffered) \rightarrow boolean?
```
Reports whether the configuration requests double buffering or not.

```
(send a-gl-config get-multisample-size) \rightarrow (integer-in 0 256)
```
Reports the multisampling size that the configuration requests, where zero means no multisampling is requested.

```
(send a-gl-config get-stencil-size) \rightarrow (integer-in 0 256)
```
Reports the stencil-buffer size that the configuration requests, where zero means no stencil buffer is requested.

```
(send a-gl-config get-stereo) \rightarrow boolean?
```
Reports whether the configuration requests stereo or not.

(send a-gl-config set-accum-size on?)  $\rightarrow$  void? on? : (integer-in 0 256)

Adjusts the configuration to request a particular accumulation-buffer size for every channel (red, green, blue, and alpha), where zero means no accumulation buffer is requested.

```
(send a-gl-config set-depth-size on?) \rightarrow void?
   on? : (integer-in 0 256)
```
Adjusts the configuration to request a particular depth-buffer size, where zero means no depth buffer is requested.

```
(send a-gl-config set-double-buffered on?) \rightarrow void?
  on? : any/c
```
Adjusts the configuration to request double buffering or not.

```
(send a-gl-config set-multisample-size on?) \rightarrow void?
  on? : (integer-in 0 256)
```
Adjusts the configuration to request a particular multisample size, where zero means no multisampling is requested. If a multisampling context is not available, this request will be ignored.

```
(send a-gl-config set-stencil-size on?) \rightarrow void?
  on? : (integer-in 0 256)
```
Adjusts the configuration to request a particular stencil-buffer size, where zero means no stencil buffer is requested.

```
(send a-gl-config set-stereo on?) \rightarrow void?
   on? : any/c
```
Adjusts the configuration to request stereo or not.

#### 14  $g1$ -context<%>

#### gl-context<%> : interface?

A g1-context $\langle\frac{y}{x}\rangle$  object represents a context for drawing with OpenGL to a specific dc $\langle\frac{y}{x}\rangle$ instance. To obtain a g1-context  $\langle \rangle$  object, call get-g1-context of the target drawing context.

Only canvas  $dc\frac{1}{6}$  and  $b$ itmap-dc<sup>n</sup> objects containing a bitmap from make-gl-bitmap support OpenGL (always on Windows and Mac OS X, sometimes on Unix). Normal  $dc\langle\!\langle\rangle\rangle$ drawing and OpenGL drawing can be mixed in a bitmap-dc%, but a canvas that uses the 'gl style to support OpenGL does not reliably support normal dc<%> drawing; use a bitmap if you need to mix drawing modes, and use a canvas to maximize OpenGL performance.

When the target bitmap for a bitmap-dc% context is changed via set-bitmap, the associated  $g_1$ -context<%> changes. Canvas contexts are normally double buffered, and bitmap contexts are single buffered.

The racket/gui/base library provides no OpenGL routines. Instead, they must be obtained from a separate library, such as sgl. The facilities in racket/gui/base merely manage the current OpenGL context, connecting it to windows and bitmaps.

Only one OpenGL context can be active at a time across all threads and eventspaces. OpenGL contexts are not protected against interference among threads; that is, if a thread selects one of its OpenGL contexts, then other threads can write into the context via OpenGL commands. However, if all threads issue OpenGL commands only within a thunk passed to call-as-current, then drawing from the separate threads will not interfere, because call-as-current uses a lock to serialize context selection across all threads in Racket.

```
(send a-gl-context call-as-current thunk
                                      [alternate
                                       enable-breaks?]) \rightarrow any/c
 thunk : (-\geq any)alternate : evt? = never-evt
 enable-breaks? : any/c = #f
```
Calls a thunk with this OpenGL context as the current context for OpenGL commands.

The method blocks to obtain a lock that protects the global OpenGL context, and it releases the lock when the thunk returns or escapes. The lock is re-entrant, so a nested use of the method in the same thread with the same OpenGL context does not obtain or release the lock.

The lock prevents interference among OpenGL-using threads. If a thread is terminated while holding the context lock, the lock is released. Continuation jumps into the thunk do not grab the lock or set the OpenGL context. See  $g_1$ -context $\langle\frac{\gamma}{\delta}\rangle$  for more information on interference.

The method accepts an alternate synchronizable event for use while blocking for the context lock; see also sync.

The result of the method call is the result of the thunk if it is called, or the result of the alternate event if it is chosen instead of the context lock.

If ok? returns #f at the time that this method is called, then an  $exn:fail:contract\ except$ tion is raised.

If enable-breaks? is true, then the method uses sync/enable-break while blocking for the context-setting lock instead of sync.

```
(send a-gl-context ok?) \rightarrow boolean?
```
Returns  $#t$  if this context is available OpenGL drawing,  $#f$  otherwise.

A context is unavailable if OpenGL support is disabled at compile time or run time, if the context is associated with a bitmap-dc% with no selected bitmap or with a monochrome selected bitmap, if the context is for a canvas that no longer exists, or if there was a low-level error when preparing the context.

```
(send a-gl-context swap-buffers) \rightarrow void?
```
Swaps the front (visible) and back (OpenGL-drawing) buffer for a context associated with a canvas, and has no effect on a bitmap context.

This method implicitly uses call-as-current to obtain the context lock. Since the lock is re-entrant, however, the swap-buffers method can be safely used within a call-ascurrent thunk.

```
15 linear-gradient%
```

```
linear-gradient% : class?
  superclass: object%
```
A *linear gradient* is used with a brush% to fill areas, such as the interior of a rectangle or ellipse, with smooth color transitions.

Colors transitions are based on a line, where colors are assigned to stop points along the line, and colors for in-between points are interpolated from the stop-point colors. The color of a point on the gradient's line is propagated to all points in the drawing context that are touched by a line through the point and perpendicular to the gradient's line.

```
(new linear-gradient% [x0 x0]
                           [y0 y0]
                           \begin{bmatrix} x1 & x1 \end{bmatrix}[y1 y1]
                           [stops stops])
 \rightarrow (is-a?/c linear-gradient%)
 x0 : real?
  y0 : real?
 x1 : real?
  y1 : real?
  stops : (listof (list/c (real-in 0 1) (is-a?/c color%)))
```
Creates a linear gradient with a line from  $(x0, y0)$  to end point  $(x1, y1)$ . The stops list assigns colors to stop points along the line, where  $0.0$  corresponds to  $(x0, y0)$ , 1.0 corresponds to (x1, y2), and numbers in between correspond to points in between.

Examples:

```
> (define no-pen (make-object pen% "BLACK" 1 'transparent))
> (define brush-grad (new brush% [gradient
    (new linear-gradient%
         [x0 300] [y0 250] [x1 500] [y1 50]
         [stops
          (list (list 0 (make-object color% 255 0 0))
                (list 0.5 (make-object color% 0 255 0))
               (list 1 (make-object color% 0 0 255)))])]))
> (define brush-grad2 (new brush% [gradient
    (make-object linear-gradient%
                 50 150 250 150
                 (list (list 0 (make-object color% 255 0 0))
                       (list 0.5 (make-object color% 0 255 0))
                       (list 1 \quad (make-object color\% 0 0 255)))]
```

```
> (dc (lambda (dc x y)
    (send dc set-pen no-pen)
    (send dc set-brush brush-grad2)
    (send dc draw-ellipse 50 50 200 200)
    (send dc set-brush brush-grad)
    (send dc draw-rectangle 300 50 200 200)) 550 300)
```
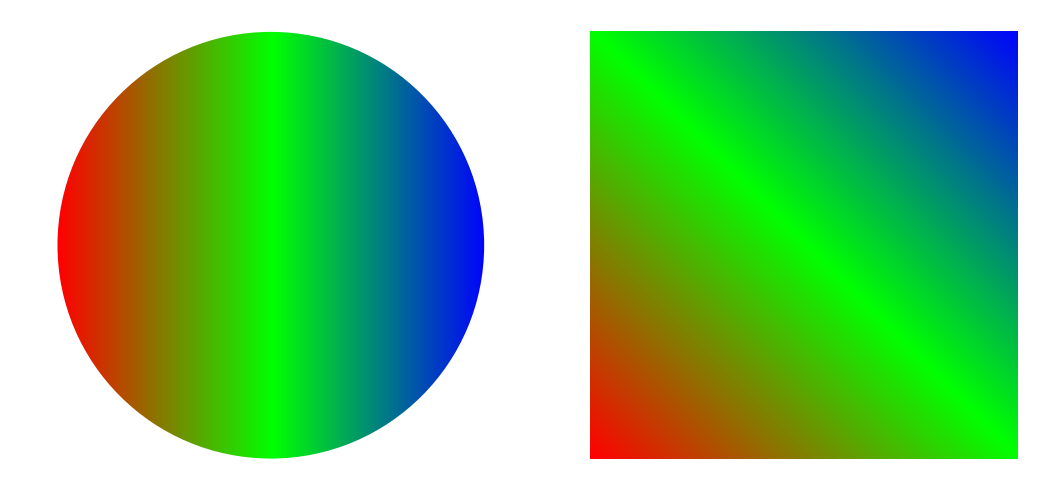

```
(send a-linear-gradient get-line) \rightarrow real? real? real? real?
```
Returns the gradient's control line as  $x0$ ,  $y0$ ,  $x1$ , and  $y1$ .

```
(send a-linear-gradient get-stops)
 \rightarrow (listof (list/c (real-in/c 0 1) (is-a?/c color%)))
```
Returns the gradient's list of color stops.

### 16  $pdf-dc$ %

```
pdf-dc% : class?
   superclass: object%
   extends: dc<\!\!\sqrt[6]{\cdot}
```
Like post-script-dc%, but generates a PDF file instead of a PostScript file.

```
(new pdf-dc% [[interactive interactive]
              [parent parent]
              [use-paper-bbox use-paper-bbox]
              [as-eps as-eps]
              [width width]
              [height height]
              [output output]])
\rightarrow (is-a?/c pdf-dc%)
 interactive : any/c = #tparent : (or/c (is-a?/c frame%) (is-a?/c dialog%) false/c)
         = #f
 use-paper-bbox : any/c = #fas-eps : any/c = #twidth : (or/c \ (and/c \ real? \ (not/c \ negative?) ) #f) = #f
 height : (or/c \ (and/c \ real? \ (not/c \ negative?) ) #f) = #f
 output : (or/c path-string? output-port? #f) = #f
```
See post-script-dc% for information on the arguments. The as-eps argument is allowed for consistency with post-script-dc%, but its value is ignored.

```
17 pen%
pen% : class?
   superclass: object%
```
A pen is a drawing tool with a color, width, and style. A pen draws lines and outlines, such as the outline of a rectangle. In a monochrome destination, all non-white pens are drawn as black.

In addition to its color, width, and style, a pen can have a *pen stipple* bitmap. Drawing with a stipple pen is similar to calling draw-bitmap with the stipple bitmap in region painted by the pen.

A *pen style* is one of the following:

- 'transparent Draws with no effect (on the outline of the drawn shape).
- 'solid Draws using the pen's color. If a (monochrome) pen stipple is installed into the pen, black pixels from the stipple are transferred to the destination using the brush's color, and white pixels from the stipple are not transferred.
- 'xor The same as 'solid, accepted only for partial backward compatibility.
- 'hilite Draws with black and a 0.3 alpha.
- The following special pen modes use the pen's color, and they only apply when a pen stipple is not used:
	- 'dot
	- 'long-dash
	- 'short-dash
	- 'dot-dash
	- 'xor-dot
	- 'xor-long-dash
	- 'xor-short-dash
	- 'xor-dot-dash

To avoid creating multiple pens with the same characteristics, use the global pen-list<sup> $\chi$ </sup> object the-pen-list, or provide a color, width, and style to set-pen in  $dc\langle\!\langle\rangle$ .

When drawing in 'smoothed or 'aligned mode, a pen's size is truncated after scaling to an integral size. A pen of size  $\theta$  (after truncation, if applicable) uses a non-zero, scaleinsensitive line size for the destination drawing context:  $1/4$  unit (after scaling) for postscript-dc% or pdf-dc% contexts in 'smoothed mode, or 1 unit (after scaling) for any other context. For example, in unscaled canvas and bitmap contexts, a zero-width pen behaves the same as a pen of size 1.

```
(new pen% [[color color]
           [width width]
           [style style]
           [cap cap]
           [join join]
           [stipple stipple]]) \rightarrow (is-a?/c pen%)
 color : (or/c string? (is-a?/c color%)) = "black"
 width : (\text{real-in } 0\ 255) = 0style :
          (one-of/c 'transparent 'solid 'xor 'hilite
                     'dot 'long-dash 'short-dash 'dot-dash
                     'xor-dot 'xor-long-dash 'xor-short-dash
                     'xor-dot-dash)
        = 'solid
 cap : (one-of/c)'round 'projecting 'butt) = 'round
 join : (one-of/c 'round 'bevel 'miter) = 'round
 stipple : (or/c #f (is-a?/c)bitmap%)) = #f
```
Creates a pen with the given color, width, pen style, cap style, join style, and pen stipple bitmap. For the case that the color is specified using a name, see color-database $\langle\!\langle\rangle$  for information about color names; if the name is not known, the pen's color is black.

(send a-pen get-cap)  $\rightarrow$  (one-of/c 'round 'projecting 'butt)

Returns the pen *cap style*, which determines the shape of a line at each of its ending points when drawn by draw-line or at the non-connecting ends of lines when drawn by drawlines or draw-path. The default is 'round, which draws the end of a line as a semicircle. The 'projecting style draws a square in place of the semi-circle (i.e., past the point at which the line stops). The 'butt style ends the line with a straight edge, instead of projecting past the ending point of the line.

This code draws three diagonal lines, one with each of the possible caps ('round, 'butt, and then 'projecting) and puts a little red dot on the end points of the line.

Examples:

```
> (define (plot-line dc x1 y1 x2 y2 cap)
    (send dc set-pen
          (send the-pen-list find-or-create-pen
                "black" 40 'solid cap))
    (send dc draw-line x1 y1 x2 y2)
    (send dc set-brush "red" 'solid)
    (send dc set-pen "black" 1 'transparent)
    (send dc draw-ellipse (- x1 4) (- y1 4) 8 8)(send dc draw-ellipse (- x2 4) (- y2 4) 8 8)> (dc)
```

```
(\lambda (dc dx dy)
       (define old-pen (send dc get-pen))
       (define old-brush (send dc get-brush))
       (plot-line dc 20 30 80 90 'round)
       (plot-line dc 100 30 160 90 'butt)
       (plot-line dc 180 30 240 90 'projecting)
       (send dc set-pen old-pen)
       (send dc set-brush old-brush))
     270 120)
(send a-pen get-color) \rightarrow (is-a?/c color%)
```
Returns the pen's color object.

(send a-pen get-join)  $\rightarrow$  (one-of/c 'round 'bevel 'miter)

Returns the pen *join style* that is used between multiple lines connected through drawlines, draw-rectangle, draw-polygon, or draw-path. The join style fills the space that would be left at the outside corner of two lines if they were draw separately with 'butt line endings. The default join style is 'round, which fills under an arc that lines up with the outside of each of the two lines. The 'bevel style fills in the gap without adding extra pixels (i.e., it makes a blunt corner). The  $\cdot$  miter style fills the gap by adding pixels that would be covered by both lines if they were extended past the corner (i.e., it makes a sharp corner).

This code shows the three join styles ('round, 'bevel and then 'miter) by drawing a sequence of lines, first with a sharp corner and then with a right-angle. Each of the end points of the lines i with a red dot.

Examples:

```
\rightarrow (define points \prime ((100 . 100)
                     (0 . 0)
                     (0.100)(40.100))> (define (connect-points dc dx dy join)
    (send dc set-pen
```

```
(send the-pen-list find-or-create-pen
                "black" 40 'solid 'round join))
    (send dc draw-lines points dx dy)
    (send dc set-brush "red" 'solid)
    (send dc set-pen "black" 1 'transparent)
    (for ([pt (in-list points)])
      (send dc draw-ellipse
            (+ dx (car pt) -4) (+ dy (cdr pt) -4)8 8)))
> (dc
   (\lambda (dc dx dy)
     (define old-pen (send dc get-pen))
     (define old-brush (send dc get-brush))
     (connect-points dc 20 50 'round)
     (connect-points dc 180 50 'bevel)
     (connect-points dc 340 50 'miter)
     (send dc set-pen old-pen)
     (send dc set-brush old-brush))
   460 170)
```
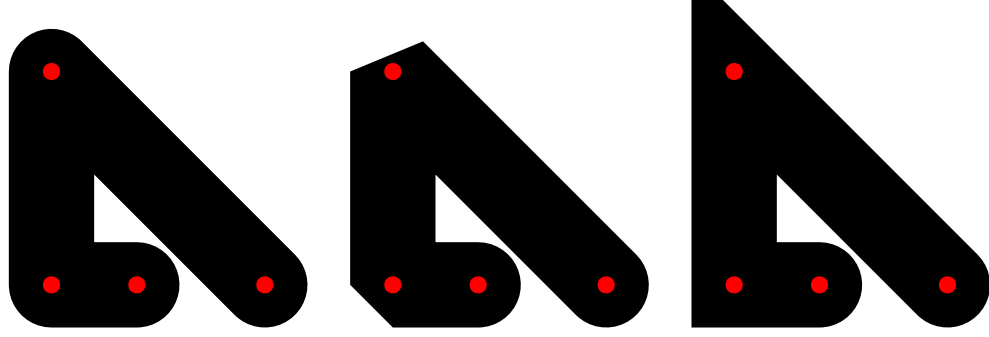

(send a-pen get-stipple)  $\rightarrow$  (or/c (is-a?/c bitmap%) #f)

Gets the current pen stipple bitmap, or returns #f if no stipple bitmap is installed.

```
(send a-pen get-style)
 \rightarrow(one-of/c 'transparent 'solid 'xor 'hilite
              'dot 'long-dash 'short-dash 'dot-dash
              'xor-dot 'xor-long-dash 'xor-short-dash
              'xor-dot-dash)
```
Returns the pen style. See pen% for information about possible styles.

(send a-pen get-width)  $\rightarrow$  (real-in 0 255)

Returns the pen width.

```
(send a-pen set-cap cap-style) \rightarrow void?
   cap-style : (one-of/c 'round 'projecting 'butt)
```
Sets the pen cap style. See get-cap for information about cap styles.

A pen cannot be modified if it was obtained from a pen-list<sup> $\gamma$ </sup> or while it is selected into a drawing context.

```
(send a-pen set-color color) \rightarrow void?
  color : (is-a?/c color%)
(send a-pen set-color color-name) \rightarrow void?
  color-name : string?
(send a-pen set-color red green blue) \rightarrow void?
 red : (integer-in 0 255)
 green : (integer-in 0 255)
 blue : (integer-in 0 255)
```
Sets the pen color.

A pen cannot be modified if it was obtained from a pen-list% or while it is selected into a drawing context.

```
(send a-pen set-join join-style) \rightarrow void?
  join-style : (one-of/c 'round 'bevel 'miter)
```
Sets the pen join style. See get-join for information about join styles.

A pen cannot be modified if it was obtained from a pen-list% or while it is selected into a drawing context.

```
(send a-pen set-stipple bitmap) \rightarrow void?
  bitmap : (or/c (is-a)/c)bitmap%) #f)
```
Sets the pen pen stipple bitmap, where  $#f$  turns off the stipple bitmap.

If bitmap is modified while is associated with a pen, the effect on the pen is unspecified. A pen cannot be modified if it was obtained from a pen-list<sup> $\%$ </sup> or while it is selected into a drawing context.

```
(send a-pen set-style style) \rightarrow void?
 style :
        (one-of/c 'transparent 'solid 'xor 'hilite
                  'dot 'long-dash 'short-dash 'dot-dash
                  'xor-dot 'xor-long-dash 'xor-short-dash
                   'xor-dot-dash)
```
Sets the pen style. See pen% for information about the possible styles.

A pen cannot be modified if it was obtained from a pen-list% or while it is selected into a drawing context.

(send a-pen set-width width)  $\rightarrow$  void? width : (real-in 0 255)

Sets the pen width.

A pen cannot be modified if it was obtained from a pen-list% or while it is selected into a drawing context.

```
18 pen-list%
```

```
pen-list% : class?
  superclass: object%
```
A pen-list% object maintains a list of pen% objects to avoid repeatedly creating pen objects. A pen% object in a pen list cannot be mutated.

A global pen list the-pen-list is created automatically.

(new pen-list%)  $\rightarrow$  (is-a?/c pen-list%)

Creates an empty pen list.

```
(send a-pen-list find-or-create-pen color
                                      width
                                      style
                                     [cap]join]) \rightarrow (is-a?/c pen%)
 color : (is-a?/c color%)
 width: (real-in 0 255)style :
         (one-of/c 'transparent 'solid 'xor 'hilite
                    'dot 'long-dash 'short-dash 'dot-dash
                    'xor-dot 'xor-long-dash 'xor-short-dash
                    'xor-dot-dash)
 cap : (one-of/c)'round 'projecting 'butt) = 'round
 join : (one-of/c 'round 'bevel 'miter) = 'round
(send a-pen-list find-or-create-pen color-name
                                      width
                                      style
                                     [cap
                                      join])
\rightarrow (or/c (is-a?/c pen%) false/c)
 color-name : string?
 width: (real-in 0 255)style :
         (one-of/c 'transparent 'solid 'xor 'hilite
                    'dot 'long-dash 'short-dash 'dot-dash
                    'xor-dot 'xor-long-dash 'xor-short-dash
                    'xor-dot-dash)
 cap : (one-of/c)'round 'projecting 'butt) = 'round
 join : (one-of/c 'round 'bevel 'miter) = 'round
```
Finds a pen of the given specification, or creates one and adds it to the list. The arguments are the same as for creating a pen% instance plus a cap and join style as for set-cap and set-join. When  $color$ -name is provided, however, the return value is  $#f$  when no color matching color-name can be found in the-color-database.

### 19 point%

```
point% : class?
  superclass: object%
```
A point% is used for certain drawing commands. It encapsulates two real numbers.

```
(make-object point%) \rightarrow (is-a?/c point%)(make-object point% x y) \rightarrow (is-a?/c point%)
 x : real?
 y : real?
```
Creates a point. If  $x$  and  $y$  are not supplied, they are set to  $0$ .

```
(send a-point get-x) \rightarrow real?
```
Gets the point x-value.

(send a-point get-y)  $\rightarrow$  real?

Gets the point y-value.

(send a-point set-x  $x$ )  $\rightarrow$  void? x : real?

Sets the point x-value.

(send a-point set-y  $y$ )  $\rightarrow$  void? y : real?

Sets the point y-value.

```
20 post-script-dc%
```

```
post-script-dc% : class?
  superclass: object%
  extends: dc<%>
```
A post-script-dc% object is a PostScript device context, that can write PostScript files on any platform. See also ps-setup% and pdf-dc%.

Be sure to use the following methods to start/end drawing:

- start-doc
- start-page
- end-page
- end-doc

Attempts to use a drawing method outside of an active page raises an exception.

See also printer-dc%.

```
(new post-script-dc% [[interactive interactive]
                       [parent parent]
                       [use-paper-bbox use-paper-bbox]
                       [as-eps as-eps]
                       [width width]
                       [height height]
                       [output output]])
\rightarrow (is-a?/c post-script-dc%)
 interactive : any/c = #tparent : (or/c (is-a?/c frame%) (is-a?/c dialog%) false/c)
         = #f
 use-paper-bbox : any/c = #fas-eps : any/c = #twidth : (or/c \ (and/c \ real? \ (not/c \ negative?) ) #f) = #f
 height : (or/c \ (and/c \ real? \ (not/c \ negative?) ) #f) = #f
  output : (or/c path-string? output-port? #f) = #f
```
If interactive is true, the user is given a dialog for setting printing parameters (see getps-setup-from-user); the resulting configuration is installed as the current configuration). If the user chooses to print to a file (the only possibility on Windows and Mac OS X), another dialog is given to select the filename. If the user hits cancel in either of these dialogs, then ok? returns #f.

If parent is not  $#f$ , it is used as the parent window of the configuration dialog.

If interactive is  $#f$ , then the settings returned by current-ps-setup are used. A file dialog is still presented to the user if the get-file method returns #f and output is #f, and the user may hit Cancel in that case so that ok? returns #f.

If use-paper-bbox is  $#f$ , then the PostScript bounding box for the output is determined by width and height (which are rounded upward using ceiling). If use-paper-bbox is not #f, then the bounding box is determined by the current paper size (as specified by current-ps-setup). When width or height is  $#f$ , then the corresponding dimension is determined by the paper size, even if use-paper-bbox is #f.

If as-eps is #f, then the generated PostScript does not include an Encapsulated PostScript (EPS) header, and instead includes a generic PostScript header. The margin and translation factors specified by current-ps-setup are used only when  $as-eps$  is  $#f$ . If  $as-eps$  is true, then the generated PostScript includes a header that identifiers it as EPS.

When output is not #f, then file-mode output is written to output. If output is #f, then the destination is determined via current-ps-setup or by prompting the user for a pathname. When output is a port, then data is written to port by a thread that is created with the post-script-dc% instance; in case that writing thread's custodian is shut down, calling end-doc resumes the port-writing thread with thread-resume and (current-thread) as the second argument.

See also ps-setup% and current-ps-setup. The settings for a particular post-scriptdc% object are fixed to the values in the current configuration when the object is created (after the user has interactively adjusted them when interactive is true).

#### 21 ps-setup%

```
ps-setup% : class?
  superclass: object%
```
A ps-setup% object contains configuration information for producing PostScript files using a post-script-dc% object. To a lesser extent, it contains information for printing with a printer-dc% object.

When a post-script-dc% object is created, its configuration is determined by the current-ps-setup parameter's ps-setup% value. After a post-script-dc% object is created, it is unaffected by changes to the current-ps-setup parameter or mutations to the ps-setup% object.

```
(new ps-setup\sqrt[n]{ }) \rightarrow (is-a?/c ps-setup\sqrt[n]{ })
```
Creates a new ps-setup% object with the (platform-specific) default configuration.

```
(send a-ps-setup copy-from source
                            [copy-filename?] \rightarrow void?
  source : (is-a?/c ps-setup%)
  copy-filename? : any/c = #f
```
Copies the settings copy-from to  $a-ps-setup$ , excluding the filename unless copyfilename? is true.

```
(send a-ps-setup get-command) \rightarrow string?
```
Historically, gets the printer command used to print a file on Unix. The default is "lpr". This value is not currently used by any platforms.

```
(send a-ps-setup get-editor-margin h-margin
                                     v-margin) \rightarrow void?
 h-margin : (box/c (and/c real? (not/c negative?)))
 v-margin : (box/c (and/c real? (not/c negative?)))
```
Returns the current settings for horizontal and vertical margins when printing an editor  $\langle\!\langle\cdot\rangle\rangle$ . See also set-editor-margin.

```
(send a-ps-setup get-file) \rightarrow (or/c path-string? false/c)
```
Gets the PostScript output filename. A  $#f$  value (the default) indicates that the user should be prompted for a filename when a post-script-dc% object is created.

(send a-ps-setup get-level-2)  $\rightarrow$  boolean?

Reports whether Level 2 commands are output in PostScript files.

Currently, Level 2 commands are only needed to include color bitmap images in PostScript output (drawn with draw-bitmap), or bitmap pen and brush stipples. When Level 2 commands are disabled, bitmaps are converted to grayscale images and stipples are not supported.

```
(send a-ps-setup get-margin h-margin
                             v-margin) \rightarrow void?
 h-margin : (box/c (and/c real? (not/c negative?)))
 v-margin : (box/c (and/c real? (not/c negative?)))
```
Returns the current settings for horizontal and vertical PostScript margins. See also setmargin.

```
(send a-ps-setup get-mode)
→ (one-of/c 'preview 'file 'printer)
```
Gets the printing mode that determines where output is sent: 'preview, 'file, or 'printer. The default for X is 'preview. The value in Windows and Mac OS X is always 'file.

```
(send a-ps-setup get-orientation)
\rightarrow (one-of/c 'portrait 'landscape)
```
Gets the orientation: 'portrait or 'landscape. The default is 'portrait. Unlike most other settings, this one affects native printing (via printer-dc%) as well as PostScript output.

Landscaped orientation affects the size of the drawing area as reported by get-size: the horizontal and vertical sizes determined by the selected paper type are transposed and then scaled.

```
(send a-ps-setup get-paper-name) \rightarrow string?
```
Returns the name of the current paper type: "A4 210 x 297 mm", "A3 297 x 420 mm", "Letter 8  $1/2$  x 11 in", or "Legal 8  $1/2$  x 14 in". The default is "Letter 8 1/2 x 11 in".

The paper name determines the size of the drawing area as reported by get-size (along with landscape transformations from get-orientation and/or the scaling factors of getscaling). It also determines the bounding box of PostScript output when a post-scriptdc% context is created with a true value for the use-paper-bbox? initialization argument.

(send a-ps-setup get-preview-command)  $\rightarrow$  string?

Gets the command used to view a PostScript file for X. The default is "gv". This value is not used by other platforms.

```
(send a-ps-setup get-scaling x y) \rightarrow void?
  x : (box/c (and/c real? (not/c negative?)))
  y : (box/c (and/c real? (not/c negative?)))
```
Gets the scaling factor for PostScript output. The  $x$  box is filled with the horizontal scaling factor. The y box is filled with the vertical scaling factor. The default is  $0.8$  by  $0.8$ .

This scale is in addition to a scale that can be set by set-scale in a post-script-dc% context. The size reported by get-size is the size of the selected paper type (transposed for landscaped mode) divided by this scale.

```
(send a-ps-setup get-translation x y) \rightarrow void?
  x : (box/c (and/c real? (not/c negative?)))
  y : (box/c (and/c real? (not/c negative?)))
```
Gets the translation (from the bottom left corner) for PostScript output. The  $x$  box is filled with the horizontal offset. The y box is filled with the vertical offset. The default is 0.0 and 0.0.

The translation is not scaled by the numbers returned from get-scaling and the translation does not affect the size of the drawing area.

```
(send a-ps-setup set-command command) \rightarrow void?
  command : string?
```
Historically, sets the printer command that was used to print a file on Unix. See getcommand.

```
(send a-ps-setup set-editor-margin h v) \rightarrow void?
  h : exact-nonnegative-integer?
  v : exact-nonnegative-integer?
```
Sets the horizontal and vertical margins used when printing an editor with the print method. These margins are always used for printing, whether the drawing destination is a postscript-dc% or printer-dc%. The margins are in the units of the destination printerdc% or post-script-dc%. In the case of post-script-dc% printing, the editor margin is in addition to the PostScript margin that is determined by set-margin.

```
(send a-ps-setup set-file filename) \rightarrow void?
  filename : (or/c path-string? false/c)
```
Sets the PostScript output filename. See get-file.

```
(send a-ps-setup set-level-2 on?) \rightarrow void?
  on? : any/c
```
Sets whether Level 2 commands are output in PostScript files. See get-level-2.

```
(send a-ps-setup set-margin h v) \rightarrow void?
  h : (and/c real? (not/c negative?))
  v : (and/c real? (not/c negative?))
```
Sets the horizontal and vertical PostScript margins. When drawing to a post-scriptdc%, the page size reported by get-size subtracts these margins from the normal page area (before taking into account scaling affects). In addition, drawing into the post-script-dc% produces PostScript output that is offset by the margins.

When using the output of a post-script-dc% as Encapsulated PostScript, the margin values are effectively irrelevant. Changing the margins moves the PostScript image in absolute coordinates, but it also moves the bounding box.

The margins are in unscaled post-script-dc% units, which are points. The default margins are 16 points.

```
(send a-ps-setup set-mode mode) \rightarrow void?
   mode : (one-of/c 'preview 'file 'printer)
```
Sets the printing mode controlling where output is sent. See get-mode.

```
On Windows and Mac OS X, if 'preview or 'printer is provided, an
exn:fail:contract exception is raised.
```

```
(send a-ps-setup set-orientation orientation) \rightarrow void?
  orientation : (one-of/c 'portrait 'landscape)
```
Sets the orientation. See get-orientation.

```
(send a-ps-setup set-paper-name type) \rightarrow void?
  type : string?
```
Sets the name of the current paper type. See get-paper-name.

```
(send a-ps-setup set-preview-command command) \rightarrow void?
  command : string?
```
Sets the command used to view a PostScript file on Unix. See get-preview-command.

```
(send a-ps-setup set-scaling x y) \rightarrow void?
   x : (and/c real? (not/c negative?))
   y : (and/c real? (not/c negative?))
```
Sets the scaling factor for PostScript output. See get-scaling.

```
(send a-ps-setup set-translation x y) \rightarrow void?
  x : real?
  y : real?
```
Sets the translation (from the bottom left corner) for PostScript output. See gettranslation.

```
22 radial-gradient%
```

```
radial-gradient% : class?
  superclass: object%
```
A *radial gradient* is used with a brush% to fill areas, such as the interior of a rectangle or ellipse, with smooth color transitions.

Colors transitions are based on two circles and the sequence of circles that "morph" from the starting circle to the ending circle. Colors are assigned to stop circles in the sequence, and the colors of the start and end circles radiate inward and outward to points that are not on any intermediate circles.

```
(new radial-gradient% [x0 x0]
                          [y0 y0]
                          [r0 r0]
                          \begin{bmatrix} x1 & x1 \end{bmatrix}[y1 y1][r1 r1][stops stops])
 \rightarrow (is-a?/c radial-gradient%)
 x0 : real?
  y0 : real?
 r0 : real?
 x1 : real?
  y1 : real?
 r1 : real?
  stops : (listof (list/c (real-in 0 1) (is-a?/c color%)))
```
Creates a radial gradient with the starting circle as the one with radius  $r \theta$  centered at (x $\theta$ ,  $y(0)$  and the ending circle as the one with radius r1 centered at  $(x1, y1)$ . The stops list assigns colors to circles, where  $0.0$  corresponds to the starting circle, 1.0 corresponds to the ending circle, and numbers in between correspond to circles in between.

#### Examples:

```
> (define no-pen (make-object pen% "BLACK" 1 'transparent))
> (define brush-grad (new brush% [gradient (new radial-gradient%
    [x0 400] [y0 150] [r0 10] [x1 400] [y1 150] [r1 100][stops
      (list (list 0 (make-object color% 255 0 0))
            (list 0.5 (make-object color% 0 255 0))
            (list 1 (make-object color% 0 0 255)))])]))
> (define brush-grad2 (new brush% [gradient
    (make-object radial-gradient% 150 150 0 150 150 100
                 (list (list 0 (make-object color% 0 0 255))
```

```
(list 0.5 (make-object color% 0 255 0))
                       (list 1 (make-object color% 255 0 0))))]))
> (dc (lambda (dc x y)
    (send dc set-pen no-pen)
    (send dc set-brush brush-grad2)
    (send dc draw-ellipse 50 50 200 200)
    (send dc set-brush brush-grad)
    (send dc draw-rectangle 300 50 200 200)) 550 300)
```
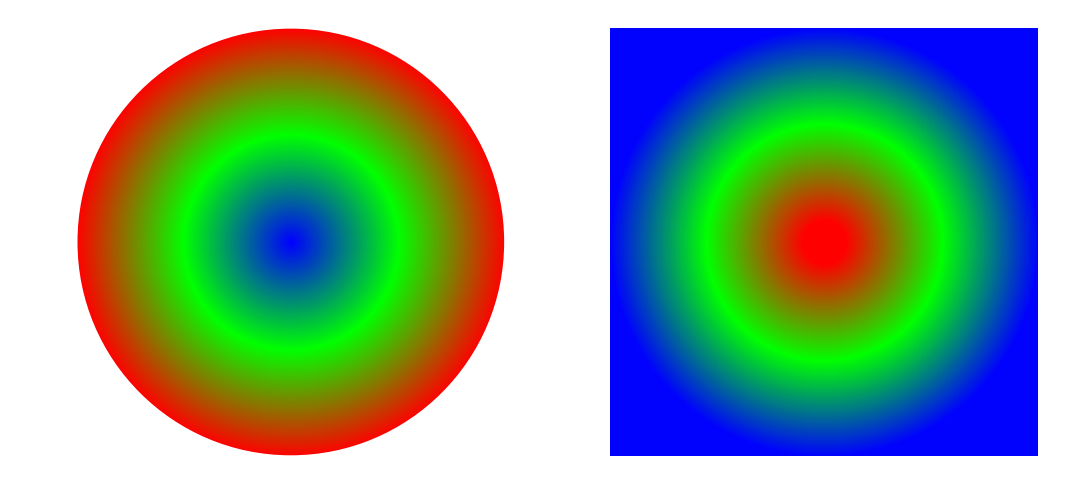

```
(send a-radial-gradient get-circles)
 \rightarrow real? real? real? real? real? real?
```
Returns the gradient's boundary circles as  $x0$ ,  $y0$ ,  $r0$ ,  $x1$ ,  $y1$ , and  $r1$ .

```
(send a-radial-gradient get-stops)
 \rightarrow (listof (list/c (real-in 0 1) (is-a?/c color%)))
```
Returns the gradient's list of color stops.

### 23 region%

```
region% : class?
   superclass: object%
```
A region% object specifies a portion of a drawing area (possibly discontinuous). It is normally used for clipping drawing operations.

A region% object can be associated to a particular  $dc\frac{8}{2}$  object when the region is created. In that case, the region uses the drawing context's current transformation matrix, translation, scaling, and rotation, independent of the transformation that is in place when the region is installed. Otherwise, the region is transformed as usual when it is installed into a  $dc\ll\frac{1}{6}$ . For an auto-scrolled canvas, the canvas's current scrolling always applies when the region is used (and it does not affect the region's bounding box).

Region combination with operations like region% union are approximate, and they are implemented by combining paths. Certain combinations work only if the paths have a suitable fill mode, which can be either 'winding, 'even-odd, or a *flexible fill* mode. When a region is installed as a device context's clipping region, any subpath with a flexible fill mode uses 'even-odd mode if any other path uses 'even-odd mode.

```
See also set-clipping-region in dc\frac{1}{2} and get-clipping-region in dc\frac{1}{2}.
```

```
(new region% [dc dc]) \rightarrow (is-a?/c region%)
  dc : (or/c (is-a)/c dc<sub>0</sub>'') #f)
```
Creates an empty region. If  $dc$  is a  $dc\langle\frac{p}{q}\rangle$  object, the  $dc\langle\frac{p}{q}\rangle$ 's current transformation matrix is essentially recorded in the region.

(send a-region get-bounding-box)  $\rightarrow$  real? real? real? real?

Returns a rectangle that approximately encloses the region. The return values are the left, top, width, and height of the rectangle. If the region has an associated drawing context, the bounding box is in the drawing context's current logical coordinates.

(send a-region get-dc)  $\rightarrow$  (or/c (is-a?/c dc<%>) #f)

Returns the region's drawing context, if it was created for one.

```
(send a-region in-region? x \ y) \rightarrow boolean?
 x : real?
 y : real?
```
Returns  $\#t$  if the given point is approximately within the region,  $\#f$  otherwise. If the region has an associated drawing context, the given point is effectively transformed according to the region's  $dc\langle\frac{1}{2}\rangle$ 's current transformation matrix.

```
(send a-region intersect rgn) \rightarrow void?
  rgn : (is-a?/c region%)
```
Sets the region to the intersection of itself with the given region.

The drawing context of rgn and a-region must be the same, or they must both be unassociated to any drawing context.

An intersect corresponds to clipping with this region's path, and then clipping with the given region's path. Further combining sends to this region correspond to combination with the original path before initial clip, and further combination with this region as an argument correspond to a combination with the given path after the initial clip. Thus, an intersecting region is a poor input for union, subtract, or xor, but it intersects properly in further calls to intersect.

```
(send a-region is-empty?) \rightarrow boolean?
```
Returns  $\#t$  if the region is approximately empty,  $\#f$  otherwise, but only if the region is associated with a drawing context. If the region is unassociated to any drawing context, the exn:fail:contract exception is raised.

```
(send a-region set-arc x
                        y
                        width
                        height
                        start-radians
                        end-radians) \rightarrow void?
 x : real?
 y : real?
 width : (and/c real? (not/c negative?))
 height : (and/c real? (not/c negative?))
 start-radians : real?
 end-radians : real?
```
Sets the region to the interior of the specified wedge.

See also draw-ellipse in  $dc\frac{1}{6}$ , since the region content is determined the same way as brush-based filling in a  $dc < \frac{9}{6}$ .

The region corresponds to a clockwise path with a flexible fill. The region is also atomic for the purposes of region combination.

```
(send a-region set-ellipse x y width height) \rightarrow void?
 x : real?
 y : real?
width : (and/c real? (not/c negative?))
 height : (and/c real? (not/c negative?))
```
Sets the region to the interior of the specified ellipse.

See also draw-ellipse in  $dc\frac{1}{6}$ , since the region content is determined the same way as brush-based filling in a  $dc < \frac{9}{2}$ .

The region corresponds to a clockwise path with a flexible fill. The region is also atomic for the purposes of region combination.

```
(send a-region set-path path
                         [xoffset
                         yoffset
                         fill-style]) \rightarrow void?path : (is-a?/c dc-path%)
 xoffset : real? = 0yoffset : real? = 0
  fill-style : (one-of/c)'odd-even'window) = 'odd-even
```
Sets the region to the content of the given path.

See also draw-path in  $dc<\frac{1}{6}$ , since the region content is determined the same way as brush-based filling in a  $dc < \frac{9}{6}$ .

The fill style affects how well the region reliably combines with other regions (via union, xor, and subtract). The region is also atomic for the purposes of region combination.

```
(send a-region set-polygon points
                            [xoffset
                            yoffset
                            fill-style]) \rightarrow void?points :
(or/c (listof (is-a?/c point%))
           (listof (cons/c real? real?)))
 xoffset : real? = 0
 yoffset : real? = 0
 fill-style : (one-of/c 'odd-even 'winding) = 'odd-even
```
Sets the region to the interior of the polygon specified by points. A pair is treated as a point where the car of the pair is the x-value and the cdr is the y-value.

See also draw-polygon in  $dc\frac{1}{6}$ , since the region content is determined the same way as brush-based filling in a  $dc<\frac{9}{2}$ .

The fill style affects how well the region reliably combines with other regions (via union, xor, and subtract). The region is also atomic for the purposes of region combination.

```
(send a-region set-rectangle x
                                   y
                                   width
                                   height) \rightarrow void?
```

```
x : real?
y : real?
width : (and/c real? (not/c negative?))
height : (and/c real? (not/c negative?))
```
Sets the region to the interior of the specified rectangle.

The region corresponds to a clockwise path with a flexible fill. The region is also atomic for the purposes of region combination.

```
(send a-region set-rounded-rectangle x
                                        y
                                        width
                                        height
                                       [radius]) \rightarrow void?
 x : real?
 y : real?
 width : (and/c real? (not/c negative?))
 height : (and/c real? (not/c negative?))
 radius : real? = -0.25
```
Sets the region to the interior of the specified rounded rectangle.

See also draw-rounded-rectangle in  $dc\langle\!\langle\rangle\rangle$ , since the region content is determined the same way as brush-based filling in a  $dc<\frac{1}{2}$ .

The region corresponds to a clockwise path with a flexible fill. The region is also atomic for the purposes of region combination.

```
(send a-region subtract rgn) \rightarrow void?
  rgn : (is-a?/c region%)
```
Sets the region to the subtraction of itself minus the given region. In other words, a point is removed from the region if it is included in the given region. (The given region may contain points that are not in the current region; such points are ignored.)

This region's drawing context and given region's drawing context must be the same, or they must both be unassociated to any drawing context.

The result is consistent across platforms and devices, but it is never a true subtraction. A subtraction corresponds to combining the sub-paths of this region with the reversed subpaths of the given region, then intersecting the result with this region. This fails as a true subtraction, because the boundary of loops (with either 'odd-even or 'winding filling) is ambiguous.

```
(send a-region union rgn) \rightarrow void?
  rgn : (is-a?/c region%)
```
Sets the region to the union of itself with the given region.

This region's drawing context and given region's drawing context must be the same, or they must both be unassociated to any drawing context.

A union corresponds to combining the sub-paths of each region into one path, using an 'odd-even fill if either of the region uses an 'odd-even fill (otherwise using a 'winding fill), a 'winding fill in either region uses a winding fill, or the fill remains a flexible fill if both paths have a flexible fill. Consequently, while the result is consistent across platforms and devices, it is a true union only for certain input regions. For example, it is a true union for non-overlapping *atomic* and union regions. It is also a true union for atomic and union regions (potentially overlapping) that are all clockwise and use 'winding fill or if the fills are all flexible fills.

```
(send a-region xor rgn) \rightarrow void?
  rgn : (is-a?/c region%)
```
Sets the region to the xoring of itself with the given region (i.e., contains points that are enclosed by exactly one of the two regions).

This region's drawing context and given region's drawing context must be the same, or they must both be unassociated to any drawing context.

The result is consistent across platforms and devices, but it is not necessarily a true xoring. An xoring corresponds to combining the sub-paths of this region with the reversed sub-paths of the given region. The result uses an 'odd-even fill if either of the region uses an 'oddeven fill, a 'winding fill in either region uses a winding fill, or the fill remains a flexible fill if both paths have a flexible fill. Consequently, the result is a reliable xoring only for certain input regions. For example, it is reliable for atomic and xoring regions that all use 'even-odd fill.

## 24  $svg-dc$ %

```
svg-dc% : class?
  superclass: object%
  extends: dc<%>
```
Similar to post-script-dc%, but generates a SVG (scalable vector graphics) file instead of a PostScript file.

Be sure to use the following methods to start/end drawing:

- start-doc
- start-page
- end-page
- end-doc

Attempts to use a drawing method outside of an active page raises an exception.

```
(new svg-dc% [width width]
              [height height]
             [output output]
             [[exists exists]]) \rightarrow (is-a?/c svg-dc%)
 width : (and/c real? (not/c negative?))
 height : (and/c real? (not/c negative?))
 output : (or/c path-string? output-port?)
 exists :
          (or/c 'error 'append 'update 'can-update
                 'replace 'truncate
                 'must-truncate 'truncate/replace)
                                                     = 'error
```
The width and height arguments determine the width and height of the generated image.

The image is written to output. If output is a path and the file exists already, then exists determines how the existing file is handled in the same way as for the #:exists argument to open-output-file.

#### 25 Drawing Functions

```
(current-ps-setup) \rightarrow (is-a?/c ps-setup')(current-ps-setup <i>ps</i>s) \rightarrow void?pss : (is-a?/c ps-setup%)
```
A parameter that determines the current PostScript configuration settings. See postscript-dc% and printer-dc%.

```
(\text{get-face-list [family])} \rightarrow (\text{listof string?})family: (one-of/c 'mono 'all) = 'all
```
Returns a list of font face names available on the current system. If 'mono is provided as the argument, then only faces that are known to correspond to monospace fonts are included in the list.

```
(get-family-builtin-face family) \rightarrow string?family :
(one-of/c 'default 'decorative 'roman 'script
                'swiss 'modern 'symbol 'system)
```
Returns the built-in default face mapping for a particular font family.

See font% for information about  $family.$ 

```
(make-bitmap width height [alpha?]) \rightarrow (is-a?/c bitmap%)width : exact-positive-integer?
  height : exact-positive-integer?
  alpha? : any/c = #t
```
Returns (make-object bitmap% width height #f alpha?), but this procedure is preferred because it defaults alpha? in a more useful way.

```
(make-font [#:size size
           #:face face
            #:family family
           #:style style
           #:weight weight
           #:underlined? underlined?
           #:smoothing smoothing
           #:size-in-pixels? size-in-pixels?]) \rightarrow (is-a?/c font%)
 size : (integer-in 1 1024) = 12
 face : (or/c \text{ string? #f}) = #ffamily :
(one-of/c 'default 'decorative 'roman 'script
                      'swiss 'modern 'symbol 'system)
         = 'default
```

```
style : (one-of/c 'normal 'italic 'slant) = 'normal
weight : (one-of/c 'normal 'bold 'light) = 'normal
underlined? : any/c = #fsmoothing :
(one-of/c 'default 'partly-smoothed
= 'default
                      'smoothed 'unsmoothed)
size-in-pixels? : any/c = #f
```
Creates a font% instance. This procedure provides an equivalent but more convenient interface compared to using make-object with font%.

```
(make-monochrome-bitmap width height [bits]) \rightarrow (is-a?/c bitmap%)width : exact-positive-integer?
 height : exact-positive-integer?
 bits : (or/c bytes? #f) = #f
```
Returns (make-object bitmap% width height #t) if bits is #f, or (make-object bitmap% bits width height) otherwise. This procedure is preferred to using makeobject on bitmap% because it is less overloaded.

```
(read-bitmap in
             [kind
             bg-color
              complain-on-failure?]) \rightarrow (is-a?/c bitmap%)
 in : (or path-string? input-port?)
 kind :
         (one-of/c 'unknown 'unknown/mask 'unknown/alpha
                   'gif 'gif/mask 'gif/alpha
                   'jpeg 'jpeg/alpha
                   'png 'png/mask 'png/alpha
                   'xbm 'xbm/alpha 'xpm 'xpm/alpha
                   'bmp 'bmp/alpha)
       = 'unknown/alpha
  bg-color : (or/c (is-a)/c color%) false/c) = #f
  complain-on-failure? : any/c = #t
```
Returns (make-object bitmap% in kind bg-color complain-on-failure?), but this procedure is preferred because it defaults kind and complain-on-failure? in a more useful way.

the-brush-list : (is-a?/c brush-list%)

See brush-list%.

the-color-database :  $(is-a?/c \ color-databases$ 

See color-database<%>.

```
the-font-list : (is-a?/c font-list%)
```
See font-list%.

the-font-name-directory : (is-a?/c font-name-directory<%>)

See font-name-directory<%>.

```
the-pen-list : (is-a?/c pen-list%)
```
See pen-list%.

# 26 Signature and Unit

The racket/draw/draw-sig and racket/draw/draw-unit libraries define the draw^ signature and draw@ implementation.

#### 26.1 Draw Unit

(require racket/draw/draw-unit)

draw@ : unit?

Re-exports all of the exports of racket/draw.

#### 26.2 Draw Signature

(require racket/draw/draw-sig)

draw<sup>o</sup> : signature

Includes all of the identifiers exported by racket/draw.

### 27 Platform Dependencies

On Windows and Mac OS X, the Racket distribution includes all necessary libraries that are not part of a stock installation of the operating system, and the libraries are included in any distribution created with raco distribute (see §4 "raco distribute: Sharing Stand-Alone Executables").

On Unix, the following system libraries must be installed. Numbers in square brackets indicate a version that is tried first, and if that fails, the name without the version is tried.

- "libglib-2.0[.0]"
- "libgmodule-2.0[.0]"
- "libgobject-2.0[.0]"
- "libpango-1.0[.0]"
- "libpangocairo-1.0[.0]"
- "libcairo[.2]"
- "libjpeg[.62]"
- "libpng12[.0]" or "libpng"

# Bibliography

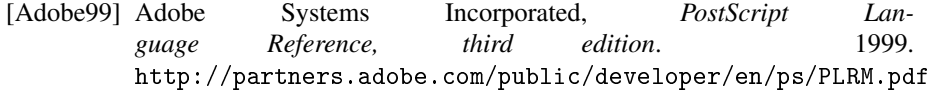
## Index

alpha, [33](#page-32-0) *alpha blending*, [16](#page-14-0) *alpha channel*, [15](#page-14-0) Alpha Channels and Alpha Blending, [15](#page-14-0) append, [59](#page-58-0) arc, [59](#page-58-0) *atomic*, [101](#page-96-0) 'bdiagonal-hatch, [28](#page-27-0) bitmap%, [18](#page-17-0) bitmap-dc $\%$ , [24](#page-23-0) blue, [33](#page-32-0) 'bold, [64](#page-63-0) *brush*, [6](#page-4-0) *brush stipple*, [28](#page-27-0) *brush style*, [28](#page-27-0)  $brush''. 28$  $brush''. 28$ brush-list%, [32](#page-31-0) cache-font-metrics-key, [40](#page-39-0) call-as-current, [75](#page-74-0) *cap style*, [81](#page-79-0) clear, [40](#page-39-0) Clipping, [16](#page-15-0) *clipping region*, [16](#page-15-0) close, [60](#page-58-0) *closed sub-paths*, [59](#page-58-0) color%, [33](#page-32-0) color-database<%>, [35](#page-34-0) copy, [40](#page-39-0) copy-from, [33](#page-32-0) copy-from, [90](#page-89-0) 'cross-hatch, [29](#page-27-0) 'crossdiag-hatch, [28](#page-27-0) current-ps-setup, [103](#page-102-0) curve-to, [60](#page-58-0) *DC*, [5](#page-4-1) dc-path%, [59](#page-58-0)  $dc < \frac{9}{2}$ , [40](#page-39-0) 'decorative, [64](#page-63-0) 'default, [64](#page-63-0) 'default, [65](#page-63-0)

'dot, [80](#page-79-0) 'dot-dash, [80](#page-79-0) Draw Signature, [106](#page-105-0) Draw Unit, [106](#page-105-1) draw-arc, [40](#page-39-0) draw-bitmap, [41](#page-39-0) draw-bitmap-section, [42](#page-39-0) draw-bitmap-section-smooth, [24](#page-23-0) draw-ellipse, [43](#page-39-0) draw-line, [43](#page-39-0) draw-lines, [43](#page-39-0) draw-path, [44](#page-39-0) draw-point, [44](#page-39-0) draw-polygon, [44](#page-39-0) draw-rectangle, [45](#page-39-0) draw-rounded-rectangle, [45](#page-39-0) draw-spline, [46](#page-39-0) draw-text, [46](#page-39-0) draw@, [106](#page-105-1) draw^, [106](#page-105-0) drawing, outlines, [29](#page-27-0) *drawing context*, [5](#page-4-1) drawing curves, [46](#page-39-0) Drawing Functions, [103](#page-102-0) Drawing Paths, [10](#page-9-0) ellipse, [60](#page-58-0) Encapsulated PostScript (EPS), [89](#page-87-0) end-doc, [47](#page-39-0) end-page, [47](#page-39-0) erase, [47](#page-39-0) 'fdiagonal-hatch, [28](#page-27-0) find-color, [39](#page-34-0) find-family-default-font-id, [70](#page-69-0) find-or-create-brush, [32](#page-31-0) find-or-create-font, [68](#page-67-0) find-or-create-font-id, [70](#page-69-0) find-or-create-pen, [86](#page-85-0) *flexible fill*, [97](#page-96-0) flush, [47](#page-39-0) font%, [64](#page-63-0) font-list%, [68](#page-67-0) font-name-directory<%>, [70](#page-69-0)

gamma correction, [22](#page-17-0) get-accum-size, [73](#page-72-0) get-alpha, [48](#page-39-0) get-argb-pixels, [19](#page-17-0) get-argb-pixels, [25](#page-23-0) get-background, [48](#page-39-0) get-bitmap, [25](#page-23-0) get-bounding-box, [97](#page-96-0) get-bounding-box, [61](#page-58-0) get-brush, [48](#page-39-0) get-cap, [81](#page-79-0) get-char-height, [48](#page-39-0) get-char-width, [48](#page-39-0) get-circles, [96](#page-94-0) get-clipping-region, [48](#page-39-0) get-color, [82](#page-79-0) get-color, [29](#page-27-0) get-command, [90](#page-89-0) get-dc, [97](#page-96-0) get-depth, [19](#page-17-0) get-depth-size, [73](#page-72-0) get-device-scale, [48](#page-39-0) get-double-buffered, [73](#page-72-0) get-editor-margin, [90](#page-89-0) get-face, [66](#page-63-0) get-face-list, [103](#page-102-0) get-face-name, [70](#page-69-0) get-family, [71](#page-69-0) get-family, [66](#page-63-0) get-family-builtin-face, [103](#page-102-0) get-file, [90](#page-89-0) get-font, [48](#page-39-0) get-font-id, [71](#page-69-0) get-font-id, [66](#page-63-0) get-gl-context, [49](#page-39-0) get-gradient, [30](#page-27-0) get-height, [19](#page-17-0) get-initial-matrix, [49](#page-39-0) get-join, [82](#page-79-0) get-level-2, [90](#page-89-0) get-line, [78](#page-76-0) get-loaded-mask, [19](#page-17-0)

get-margin, [91](#page-89-0) get-mode, [91](#page-89-0) get-multisample-size, [73](#page-72-0) get-orientation, [91](#page-89-0) get-origin, [49](#page-39-0) get-paper-name, [91](#page-89-0) get-pen, [49](#page-39-0) get-pixel, [26](#page-23-0) get-point-size, [66](#page-63-0) get-post-script-name, [71](#page-69-0) get-preview-command, [91](#page-89-0) get-rotation, [49](#page-39-0) get-scale, [50](#page-39-0) get-scaling, [92](#page-89-0) get-screen-name, [71](#page-69-0) get-size, [50](#page-39-0) get-size-in-pixels, [66](#page-63-0) get-smoothing, [50](#page-39-0) get-smoothing, [67](#page-63-0) get-stencil-size, [73](#page-72-0) get-stereo, [73](#page-72-0) get-stipple, [29](#page-27-0) get-stipple, [83](#page-79-0) get-stops, [96](#page-94-0) get-stops, [78](#page-76-0) get-style, [30](#page-27-0) get-style, [83](#page-79-0) get-style, [67](#page-63-0) get-text-background, [50](#page-39-0) get-text-extent, [50](#page-39-0) get-text-foreground, [51](#page-39-0) get-text-mode, [51](#page-39-0) get-transformation, [51](#page-39-0) get-transformation, [30](#page-27-0) get-translation, [92](#page-89-0) get-underlined, [67](#page-63-0) get-weight, [67](#page-63-0) get-width, [20](#page-17-0) get-width, [83](#page-79-0) get-x, [87](#page-86-0) get-y, [87](#page-86-0) GIF, [21](#page-17-0)

gl-config%, [73](#page-72-0)  $gl-context<\rangle$ , [75](#page-74-0) glyph-exists?, [52](#page-39-0) *gradient*, [28](#page-27-0) *gradient transformation*, [28](#page-27-0) green, [33](#page-32-0) has-alpha-channel?, [20](#page-17-0) 'hilite, [28](#page-27-0) 'hilite, [80](#page-79-0) 'horizontal-hatch, [29](#page-27-0) in-region?, [97](#page-96-0) intersect, [98](#page-96-0) is-color?, [20](#page-17-0) is-empty?, [98](#page-96-0) 'italic, [64](#page-63-0) *join style*, [82](#page-79-0) JPEG, [21](#page-17-0) JPEG, [22](#page-17-0) 'light, [64](#page-63-0) line-to, [61](#page-58-0) *linear gradient*, [77](#page-76-0) linear-gradient%, [77](#page-76-0) lines, [61](#page-58-0) Lines and Simple Shapes, [5](#page-4-0) load-file, [20](#page-17-0) 'long-dash, [80](#page-79-0) make-bitmap, [103](#page-102-0) make-font, [103](#page-102-0) make-monochrome-bitmap, [104](#page-102-0) 'modern, [64](#page-63-0) move-to, [61](#page-58-0) 'normal, [64](#page-63-0) 'normal, [64](#page-63-0) ok?, [52](#page-39-0) ok?, [76](#page-74-0) ok?, [33](#page-32-0) ok?, [22](#page-17-0) 'opaque, [28](#page-27-0) *open sub-path*, [59](#page-58-0) open?, [61](#page-58-0) OpenGL, [75](#page-74-0) Overview, [5](#page-4-1)

'panel, [28](#page-27-0) 'partly-smoothed, [65](#page-63-0) *path*, [10](#page-9-0) paths, flipping, [63](#page-58-0) pdf-dc%, [79](#page-78-0) *pen stipple*, [80](#page-79-0) *pen style*, [80](#page-79-0) pen%, [80](#page-79-0) Pen, Brush, and Color Objects, [7](#page-6-0) pen-list%, [86](#page-85-0) Platform Dependencies, [107](#page-106-0) PNG, [21](#page-17-0) PNG, [22](#page-17-0) point%, [87](#page-86-0) Portability, [17](#page-16-0) post-script-dc%, [88](#page-87-0) ps-setup%, [90](#page-89-0) racket/draw, [1](#page-0-0) racket/draw/draw-sig, [106](#page-105-0) racket/draw/draw-unit, [106](#page-105-1) *radial gradient*, [95](#page-94-0) radial-gradient%, [95](#page-94-0) read-bitmap, [104](#page-102-0) rectangle, [61](#page-58-0) red, [34](#page-32-0) region%, [97](#page-96-0) reset, [62](#page-58-0) resume-flush, [52](#page-39-0) reverse, [62](#page-58-0) 'roman, [64](#page-63-0) rotate, [52](#page-39-0) rotate, [62](#page-58-0) rounded-rectangle, [62](#page-58-0) save-file, [22](#page-17-0) scale, [62](#page-58-0) scale, [52](#page-39-0) screen-glyph-exists?, [67](#page-63-0) SCREEN\_GAMMA, [22](#page-17-0) 'script, [64](#page-63-0) set, [34](#page-32-0) set-accum-size, [73](#page-72-0) set-alpha, [53](#page-39-0)

set-arc, [98](#page-96-0) set-argb-pixels, [23](#page-17-0) set-argb-pixels, [26](#page-23-0) set-background, [53](#page-39-0) set-bitmap, [27](#page-23-0) set-brush, [53](#page-39-0) set-cap, [84](#page-79-0) set-clipping-rect, [53](#page-39-0) set-clipping-region, [54](#page-39-0) set-color, [84](#page-79-0) set-color, [30](#page-27-0) set-command, [92](#page-89-0) set-depth-size, [74](#page-72-0) set-double-buffered, [74](#page-72-0) set-editor-margin, [92](#page-89-0) set-ellipse, [98](#page-96-0) set-file, [92](#page-89-0) set-font, [54](#page-39-0) set-initial-matrix, [54](#page-39-0) set-join, [84](#page-79-0) set-level-2, [93](#page-89-0) set-loaded-mask, [23](#page-17-0) set-margin, [93](#page-89-0) set-mode, [93](#page-89-0) set-multisample-size, [74](#page-72-0) set-orientation, [93](#page-89-0) set-origin, [54](#page-39-0) set-paper-name, [93](#page-89-0) set-path, [99](#page-96-0) set-pen, [55](#page-39-0) set-pixel, [27](#page-23-0) set-polygon, [99](#page-96-0) set-post-script-name, [72](#page-69-0) set-preview-command, [93](#page-89-0) set-rectangle, [99](#page-96-0) set-rotation, [55](#page-39-0) set-rounded-rectangle, [100](#page-96-0) set-scale, [55](#page-39-0) set-scaling, [94](#page-89-0) set-screen-name, [72](#page-69-0) set-smoothing, [55](#page-39-0) set-stencil-size, [74](#page-72-0)

set-stereo, [74](#page-72-0) set-stipple, [84](#page-79-0) set-stipple, [30](#page-27-0) set-style, [84](#page-79-0) set-style, [31](#page-27-0) set-text-background, [56](#page-39-0) set-text-foreground, [56](#page-39-0) set-text-mode, [56](#page-39-0) set-transformation, [57](#page-39-0) set-translation, [94](#page-89-0) set-width, [85](#page-79-0) set-x, [87](#page-86-0) set- $y, 87$  $y, 87$ 'short-dash, [80](#page-79-0) Signature and Unit, [106](#page-105-2) 'slant, [64](#page-63-0) 'smoothed, [65](#page-63-0) 'solid, [28](#page-27-0) 'solid, [80](#page-79-0) start-doc, [57](#page-39-0) start-page, [57](#page-39-0) *stipple*, [8](#page-6-0) subtract, [100](#page-96-0) suspend-flush, [57](#page-39-0) svg-dc%, [102](#page-101-0) swap-buffers, [76](#page-74-0) 'swiss, [64](#page-63-0) 'symbol, [64](#page-63-0) 'system, [64](#page-63-0) Text, [14](#page-13-0) The Racket Drawing Toolkit, [1](#page-0-0) the-brush-list, [104](#page-102-0) the-brush-list, [29](#page-27-0) the-color-database, [104](#page-102-0) the-color-database, [35](#page-34-0) the-font-list, [105](#page-102-0) the-font-list, [65](#page-63-0) the-font-name-directory, [105](#page-102-0) the-font-name-directory, [70](#page-69-0) the-font-name-directory, [71](#page-69-0) the-pen-list, [105](#page-102-0) the-pen-list, [80](#page-79-0)

the-pen-list, [86](#page-85-0) transform, [57](#page-39-0) Transformations, [9](#page-8-0) translate, [58](#page-39-0) translate, [63](#page-58-0) 'transparent, [28](#page-27-0) 'transparent, [80](#page-79-0) try-color, [58](#page-39-0) union, [100](#page-96-0) 'unsmoothed, [65](#page-63-0) 'vertical-hatch, [29](#page-27-0) XBM, [21](#page-17-0) XBM, [22](#page-17-0) xor, [101](#page-96-0) 'xor, [28](#page-27-0) 'xor, [80](#page-79-0) 'xor-dot, [80](#page-79-0) 'xor-dot-dash, [80](#page-79-0) 'xor-long-dash, [80](#page-79-0) 'xor-short-dash, [80](#page-79-0) XPM, [22](#page-17-0) XPM, [21](#page-17-0)